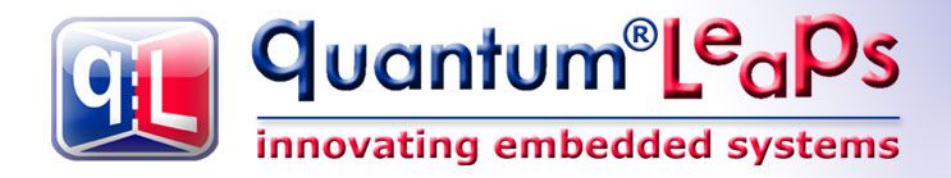

# **Application Note QP/C++™ MISRA-C++:2008 Compliance Matrix**

**Document Revision F December 2014**

MISRA and MISRA C are registered trademarks of MIRA Ltd, held on behalf of the MISRA onsortium.

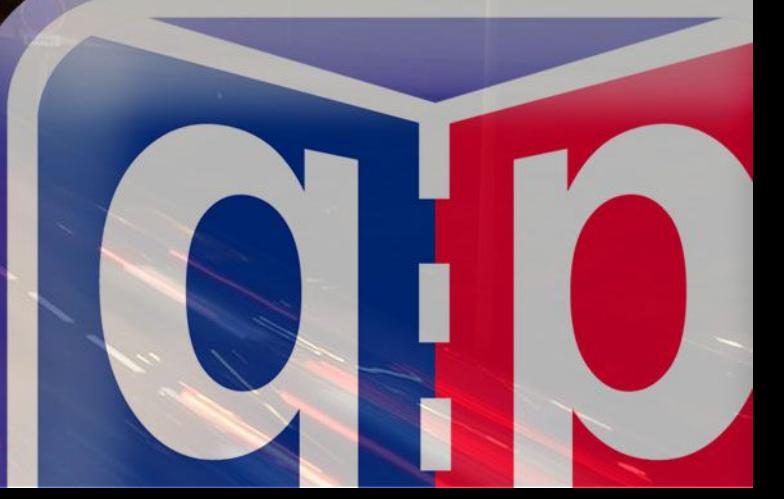

**MISRA** 

# **Table of Contents**

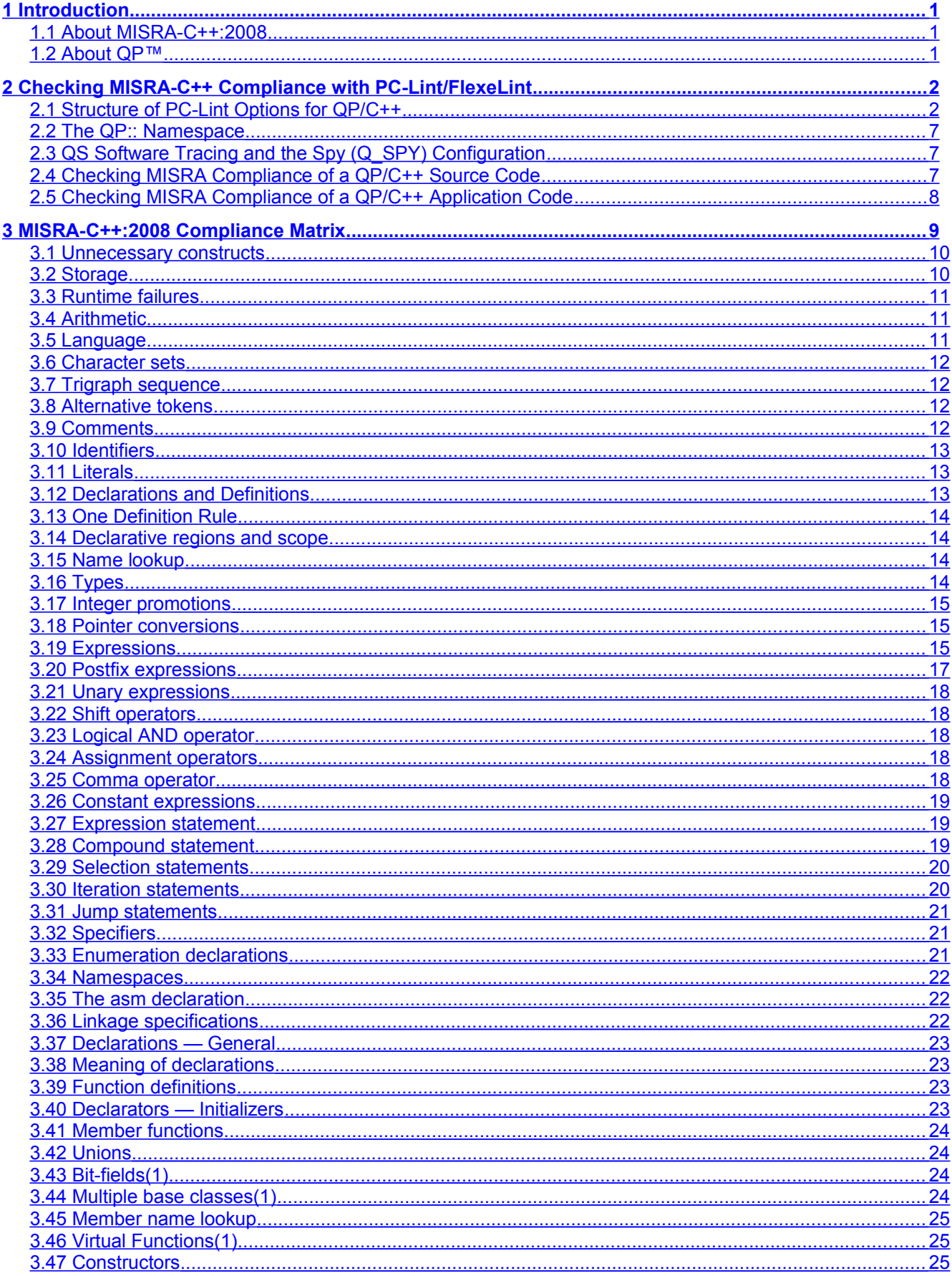

 $\boxed{quantum^{\circ} \underline{Le_{\alpha} p_{s}}}_{\hbox{\tiny{innovating embedded systems}}}$ 

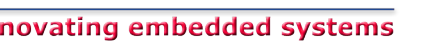

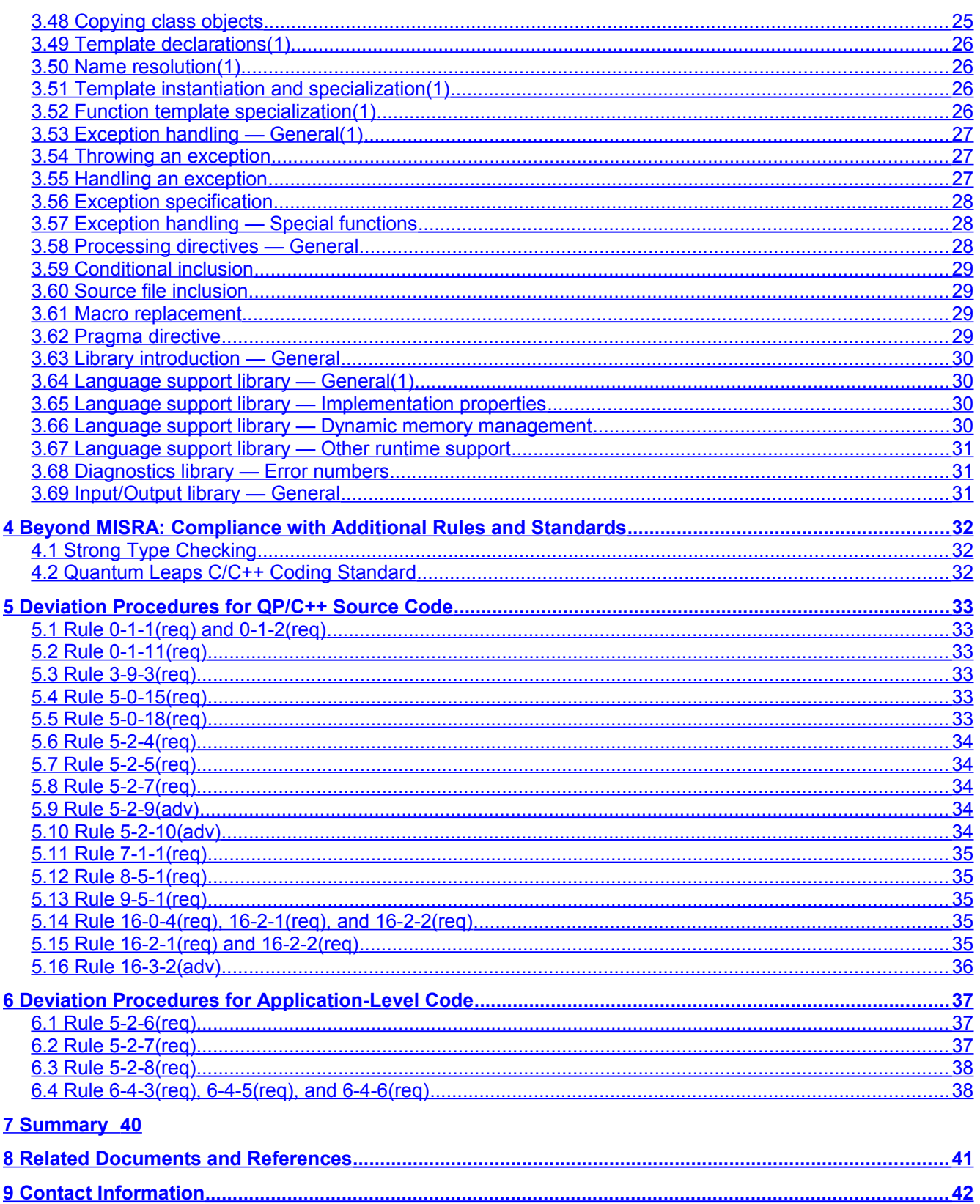

# **1 Introduction**

<span id="page-3-2"></span>This Application Note describes the compliance of the QP/C++™ state machine framework version **5.1.0** or higher and the application code based on this framework with the Motor Industry Software Reliability Association (MISRA) Guidelines for the use of the C++ Language in Critical Systems [MISRA-C++:2008]. This Application Note is designed to be applied to production code in safety-related embedded systems.

## **1.1 About MISRA-C++:2008**

<span id="page-3-1"></span>MISRA, the Motor Industry Software Reliability Association [\(www.misra.org.uk\)](http://www.misra.org.uk/), is a collaboration between vehicle manufacturers, component suppliers, and engineering consultancies, which seeks to promote best practices in developing **safety-related electronic systems** in road vehicles and other embedded systems.

Since it's original publication in 1998 [MISRA-C:1998], the original MISRA-C guidelines have gained an unprecedented level of acceptance and use not only in the automotive industry, but in all kinds of embedded systems around the world. Following this initial success, in 2008 MISRA published a set of rules for using C++ in safety-critical embedded systems, known as the MISRA-C++:2008.

Due to the numerous idiosyncrasies, pitfalls, and undefined behavior of the standard C++ language, most experts agree that the full, unconstrained language should **not** be used for programming safetycritical systems. Consequently, the main objective of the MISRA-C++ guidelines was to define and promote a **safer subset** of the C++ language suitable for safety-related embedded systems. The [MISRA-C++:2008] guidelines define this language subset by means of 229 rules

that restrict the use of the known problematic aspects of the language. For each of the rules the MISRA-C++ guidelines provide justification and examples.

**NOTE:** MISRA and MISRA C are registered trademarks of [MIRA Ltd,](http://www.mira.co.uk/) held on behalf of the [MISRA](http://www.misra.org.uk/)  [Consortium.](http://www.misra.org.uk/)

#### **1.2 About QP™**

<span id="page-3-0"></span>QP/C++<sup>™</sup> is a lightweight, open source, active object framework that enables software developers to build well-structured embedded applications as systems of concurrently executing active objects, each embedding a hierarchical state machine (UML statechart). QP has been described in great detail in the book *Practical UML Statecharts in C/C++, Second Edition: Event-Driven Programming for Embedded Systems* [PSiCC2 08] (Newnes, 2008).

The use of a tested framework, such as QP/C++, addresses the growing concern over the robustness of the **design**, not just the coding aspects of **safety-critical software**. Please refer to [state](http://www.state-machine.com/qp)[machine.com/qp](http://www.state-machine.com/qp) for more information..

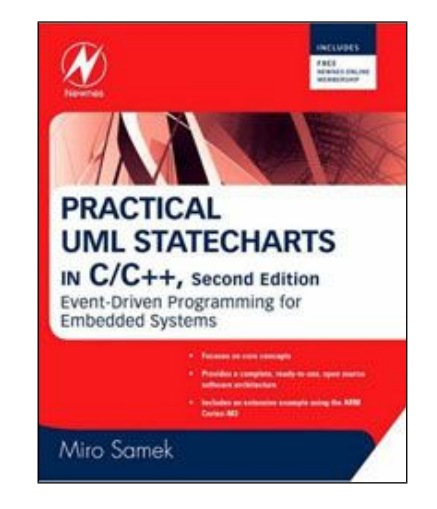

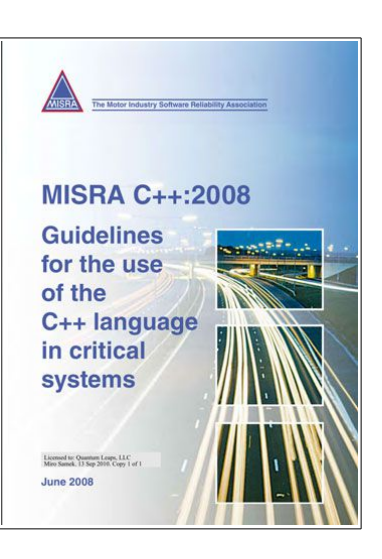

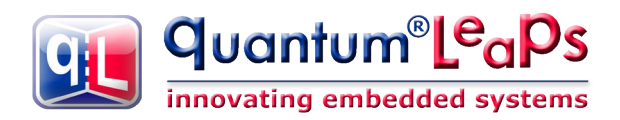

# **2 Checking MISRA-C++ Compliance with PC-Lint/FlexeLint**

<span id="page-4-1"></span>The [MISRA-C++:2008] guidelines place great emphasis on the use of **static code analysts tools** to check compliance with the MISRA-C++ language subset. In fact, the automatic enforcement of as many rules as possible is mandated by MISRA-C++:2008 required rule 0-3-1.

**NOTE:** The completely automatic enforcement of 100% of the MISRA-C++ rules is not possible and was never intended. Some of the rules are only enforceable by manual review of the code or checking the compiler/linker tools by other means.

This Application Note uses **PC-Lint/FlexeLint** version **9.00k** from Gimpel Software [\[www.Gimpel.com\]](http://www.Gimpel.com/), which is a static analysis tool for C and C++ with one of the longest track records and best value of the money in the industry. PC-Lint has been supporting checks for the MISRA-C guidelines since early 2001, and MISRA-C++ since 2009. The company is committed to provide ongoing and increasing support for these guidelines (see [PC-Lint 08]).

The primary way of activating MISRA checking for MISRA-C++:2008 guidelines in PC/Lint is via the option file [PC-Lint/MISRA-C++:2008]:

#### au-misra-cpp.lnt

This file contains the options to activate and annotate PC-Lint messages dealing with MISRA-C++:2008. PC-Lint can report deviations from several MISRA C++ rules with messages 1960 and 1963. Additional rules, are covered in other messages, the details of which you can find listed in the au-misra-cpp. Int file.

**NOTE:** The au-misra-cpp.lnt configuration file is also the best overall **documentation** on MISRA-C++:2008 coverage, including not just which rules are covered, but also **how** they are checked and what messages are produced.

#### **2.1 Structure of PC-Lint Options for QP/C++**

<span id="page-4-0"></span>PC-Lint has several places where it reads its currently valid options:

- From special Lint option files (usually called  $*.\text{Int}$ )
- From the command line
- From within the special lint-comments in the source code modules (**not** recommended)

The QP/C++ source code and example application code has been "linted" only by means of the first alternative (option files) with possibility of adding options via command line. The third alternative—lint comments—is **not** used and Quantum Leaps does not recommend this alternative.

**NOTE:** The QP/C++ source code is completely **free** of lint comments, which are viewed as a contamination of the source code.

The structure of the PC-Lint option files used for "linting" QP/C++ follows exactly the Gimpel Software guidelines for configuring PC-Lint (See Section 3.2 "Configuration" in the PC-Lint/FlexeLint Manual). The design and grouping of the lint options also reflects the fact that static code analysis of a software **framework**, such as QP/C++, has really two major aspects. First, the source code of the framework itself has to be analyzed. But even more important and helpful to the users of the framework is providing the infrastructure to effectively analyze the **application-level** code based on the framework. With this in mind, [Listing 1](#page-5-0) shows that the PC-Lint options for static analysis of QP/C++ are divided into two groups, located

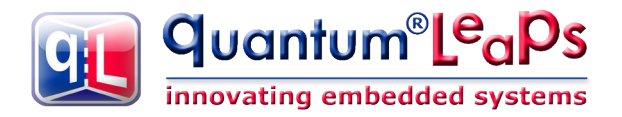

in directories qpcpp\include\ and qpcpp\ports\lint\. These two groups are for analyzing QP/C++ applications and QP/C++ source code, respectively.

#### <span id="page-5-0"></span>Listing 1: PC-Lint options for "linting" QP/C++ applications (gpcpp\include\) **and "lining" QP/C++ source code itself (qpcpp\ports\lint\).**

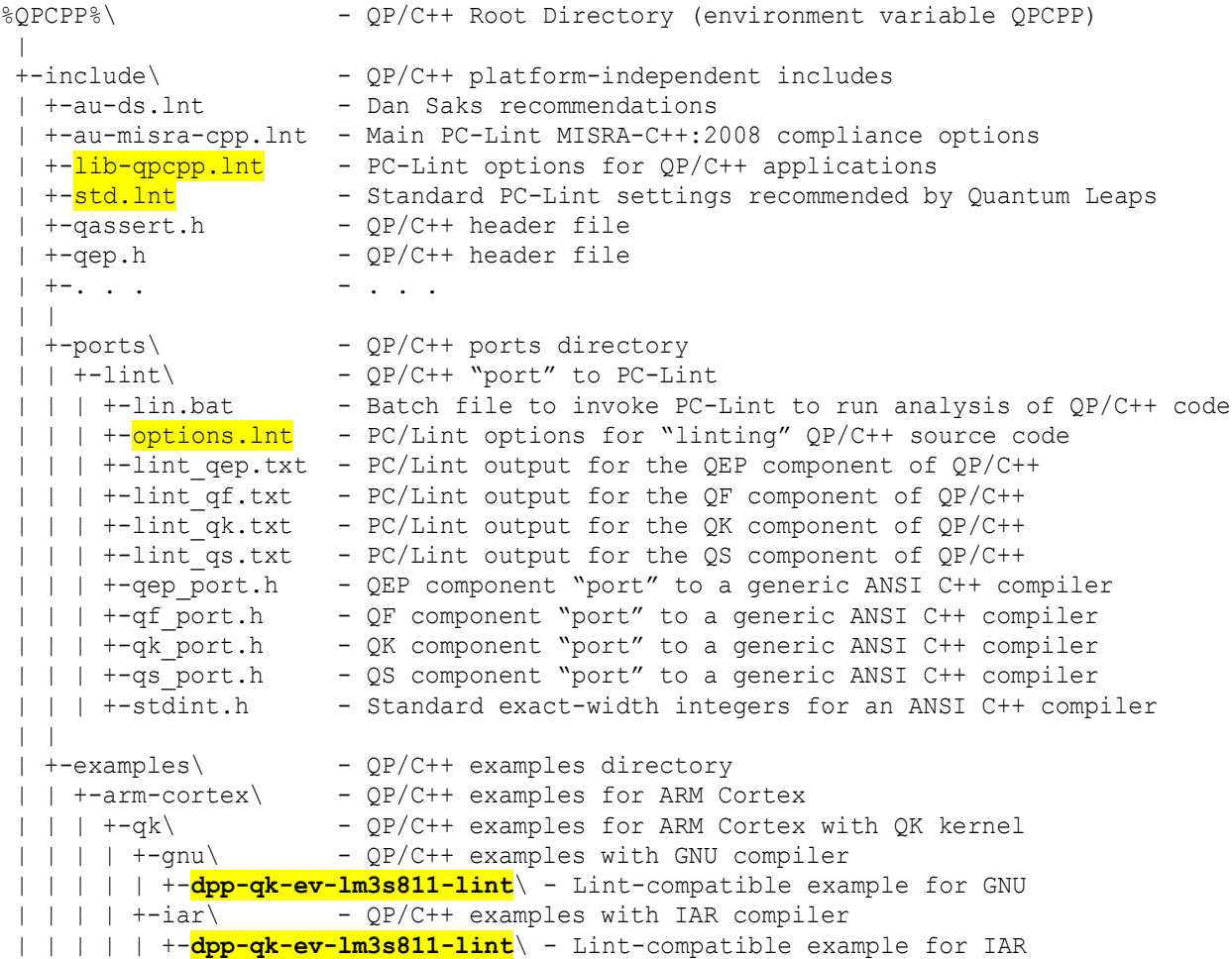

**NOTE:** This Application Note assumes that the baseline distribution of the QP/C++ framework has been downloaded and installed and that the environment variable **QPCPP** has been defined to point to the QP/C++ installation directory.

As shown in [Listing 1,](#page-5-0) the directory  $\degree$  QPCPP $\degree$  \include\, contains the PC-Lint options for "linting" the **application** code along with all platform-independent QP/C++ header files required by the applications. This collocation of lint options with header files simplifies "linting", because specifying just -i%QPCPP %\include\ include directory to PC-Lint accomplishes both inclusion of QP/C++ header files and PC-Lint options.

Note that the %QPCPP%\include\ directory contains **all** PC-Lint option files used in "linting" the code, including the standard MISRA-C++:2008  $\frac{1}{2}$  au-misra-cpp. Int option file as well as Dan Saks' recommendations au-ds.lnt, which are copied from the PC-Lint distribution. This design freezes the lint options for which the compliance has been checked.

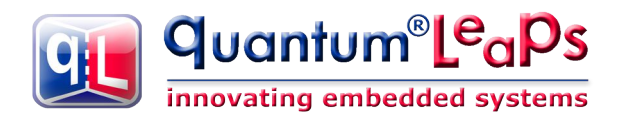

#### *2.1.1 The std.lnt option file*

According to the Gimpel Software PC-Lint configuration guidelines, the file  $\text{QPC}\times\text{include}\text{std.lnt}$  file, shown in [Listing 2,](#page-6-0)contains the top-level options, which Quantum Leaps recommends for all projects. These options include the formatting of the PC-Lint messages and making two passes to perform better cross-module analysis. However, the most important option is  $\frac{1}{2}$  restore at end, which has the effect of surrounding each source file with options -save and -restore. This precaution prevents options from "bleeding" from one file to another.

#### <span id="page-6-0"></span>**Listing 2: Top-level option file std.lnt**

```
// output: a single line, file info always, use full path names
-hF1+ffn
-"format=%(\q%f\q %l %C%) %t %n: %m"
-width(0,0) // do not break lines
+flm // make sure no foreign includes change the format
-zero(99) // don't stop make because of warnings
-passes(2) // make two passes (for better error messages)
-restore at end // don't let -e<nn> options bleed to other files
-summary() // produce a summary of all produced messages
```
#### *2.1.2 The lib-qpcpp.lnt option file*

The most important file for "linting" QP/C++ applications is the  $\frac{1}{16}$ -gpcpp. Int option file. This file handles all deviations from the MISRA-C++:2008 rules, which might arise at the **application-level** code from the use of the QP/C++ framework. In other words, the  $\text{lib-qpepp}$ . Interprision file allows completely clean "linting" of the application-level code, as long as the application code does not deviate from any of the MISRA-C++:2008 rules.

At the same time, the lib-qpcpp.lnt option file has been very carefully designed **not** to suppress any MISRA-C++:2008 rule checking outside the very specific context of the QP/C++ API. In other words, the lib-qpcpp.lnt option file still supports **100% of the MISRA-C++:2008 rule checks** that PC-Lint is capable of performing.

For example, for reasons explained in Section [5.12,](#page-37-3) QP/C++ extensively uses function-like macros, which deviates from the MISRA-C++:2008 advisory rule 19.7 and which PC-Lint checks with the warning 961. However, instead of suppressing this warning globally (with the -e961 directive), the lib-qpcpp. Int option file suppresses warning 961 **only** for the specific QP function-like macros that are visible to the application level. So specifically, the  $1\text{ib-qpepp}$ . Intifile contains directives  $-\text{estring}(961, \text{Q TRAN})$  $Q$  SPUER,  $\ldots$ ), which suppresses the warning only for the specified macros, but does not disable checking of any other macros in the application-level code.

#### **Listing 3: file lib-qpcpp.lnt**

```
// general (event.h)
-estring(1960, \frac{1}{11-0-1}(reg) non-private data member
  sig,
 poolId_,
 refCtr_)
```
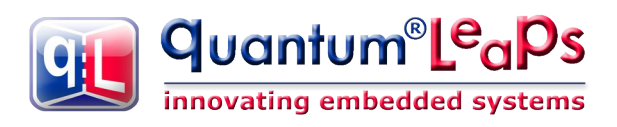

-estring(1927,  $\frac{1}{8}$  -5-1(req) not in the ctor initializer \*QEvt::poolId\_, \*QEvt::refCtr\_) -estring (1923,  $\frac{1}{6}$  -2-2 (req) could become const variable Q\_EVT\_CTOR, Q\_SIGNAL\_SIZE, QP\_VERSION) -emacro(923, Q UINT2PTR CAST) // 5-2-7, 5-2-8 cast from int to pointer -estring(1960,  $\frac{1}{5}$  // 16-0-4(req) function-like macro Q\_DIM, Q\_UINT2PTR\_CAST) -esym(1790, // Base class has no virtual functions \*QEvt) -estring(1712, QEvt) // default constructor not defined -estring(1401, // member not initialized in the ctor \*QEvt::poolId\_, \*QEvt::refCtr\_) -emacro(866, Q\_DIM) // Unusual use of 'SYM' in argument to sizeof -estring(970, bool) // Use of 'bool' outside of a typedef // Assertions -estring(1960,  $\frac{1}{16-0-4}$  function-like macro Q\_ASSERT, . . . Q\_DEFINE\_THIS\_MODULE) . . . -function(exit, Q\_onAssert) // give Q\_onAssert() the semantics of "exit" // QEP -emacro(929,  $\frac{1}{5-2-7}$  (req) cast pointer to pointer Q\_STATE\_CAST, Q\_EVENT\_CAST)<br>-emacro(1939,  $1/5$ -2-2, Down cast detected Q\_EVT\_CAST, Q\_NEW, Q\_NEW\_X) -estring(1960,\*QMAttr) // 9-5-1 declaration of union -esym(1960, // 16-0-4 function-like macro Q\_ROM\_BYTE, Q\_TRAN, Q\_SUPER, Q\_STATE\_CAST, Q\_EVENT\_CAST) -esym(1712, // default constructor not defined QFsm, QHsm) // QF -emacro(929, Q NEW) // 5-2-7 cast from pointer to pointer -esym(1927, // 8-5-1 Symbol not in the ctor initializer list \*QActive::m\_prio, \*QActive::m\_eQueue, \*QActive::m\_osObject, \*QActive::m\_thread) -estring(1923, // 16-2-2 could become const variable

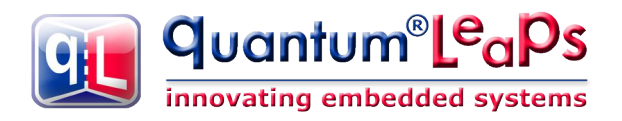

```
 QF_MAX_ACTIVE,
 . . .)
-esym(1960, \frac{1}{16-0-4} function-like macro
  QF_QS_CRIT_EXIT,
 . . .)
-estring(1963, Q NEW) // 16-3-2(adv) '#/##' used in macro
-esym(1790, \sqrt{2} // Base class has no virtual functions
  *QHsm,
  *QFsm,
  *QActive)
-esym(1401, // member not initialized by constructor
  *QActive::m_prio,
  *QActive::m_eQueue,
 *QActive::m_osObject,
  *QActive::m_thread)
-esym(1712, \frac{1}{2} // default constructor not defined for class
  *QActive,
  *QTimeEvt)
-esym(641, *Signals) // Converting enum '*Signals' to 'int'
// QK
-esym(1960, // 16-0-4 function-like macro
 QK_ISR_ENTRY,
  . . .)
// QS
-emacro(506, QS_*) // 0-1-1 constant value boolean
-emacro(774, QS *) // 0-1-1 'if' always True
-emacro(930, QS *) // 5-2-7 cast from enum to unsigned char
-emacro(923, \sqrt{5-2-7}, 5-2-8 cast from pointer to int
 QS_OBJ_,
 QS_FUN_)
-estring(1923, // 16-2-2 macro could become const variable
 QS_TIME_SIZE,
 . . .)
-esym(1960, \frac{1}{5} // 16-0-4 function-like macro
. . .)
-esym(1923, // 16-2-2 could become const variable
 QS_INIT,
 QS_EXIT,
  . . .)
-esym(1963, // 16-3-2, '#/##' operator used in macro
 QS_SIG_DICTIONARY,
 . . .)
-emacro(717, QS *) // do ... while(0);
-emacro(725, OS_END*) // Expected positive indentation
-esym(641, *QSType) // Converting enum '*QSType' to 'int'
// Miscallaneous
-estring(793,6) // ANSI/ISO limit of 6 significant chars exceeded
-e546 // Suspicious use of &
```
**NOTE:** Any changes to the PC-Lint option files (e.g., as part of upgrading PC-Lint) must be done with **caution** and must be always followed by regression analysis of all source code.

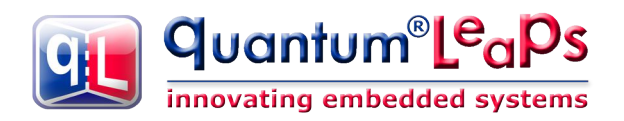

#### **2.2 The QP:: Namespace**

<span id="page-9-2"></span>The MISRA-C++:2008 group of required rules **7-3**-x ("Namespaces") is concerned with avoiding name conflicts by applying C++ namespaces. To comply with these rules, QP/C++ source code must be configured to place all declarations and definitions in the  $QP:$ : namespace. Starting with QP/C++ version **4.5.02** QP/C++ applies the OP:: namespace by defining default.

Please note also that compliance with the rules **7-3**-x requires also the **application-level code** to use a specific namespace as opposed to contaminate the global namespace. The application-level code can either extend the  $\circ$ P:: namespace, or it can use its own distinct namespace. Either way, all QP elements must be explicitly qualified with the  $QP:$ : namespace prefix, as the "using namespace QP" directive is not allowed by the required rules 7-3-4, 7-3-5, and 7-3-6.

**NOTE:** To comply with MISRA-C++:2008, the applications must explicitly qualify all QP/C++ elements with the OP:: namespace prefix. The MISRA-compliant application examples (see Listing [1\)](#page-5-0) show how to use the  $QP:$ : namespace prefix.

## **2.3 QS Software Tracing and the Spy (Q\_SPY) Configuration**

<span id="page-9-1"></span>As described in Chapter 11 of the book "Practical UML Statecharts in C/C++" [PSiCC2], all components of the QP/C++ framework contain software tracing instrumentation (called Quantum Spy, or QS). This instrumentation code is inactive in the Debug and Release build configurations, but becomes active in the **Spy** configuration.

In the context of MISRA-C++ compliance it is important to note that, by the nature of software tracing, the QS code embedded in the QP/C++ framework contributes disproportionately to the total number of deviations from the MISRA-C++ rules, both in the QP/C++ source code and in the application-level code. However, these deviations occur only in the Spy build configuration, which is **not** the code shipped within a product.

**NOTE:** Many of the deviations from the MISRA-C++:2008 rules reported in the upcoming MISRA Compliance Matrix do **not** pertain to the production code.

#### **2.4 Checking MISRA Compliance of a QP/C++ Source Code**

<span id="page-9-0"></span>The directory  $QPCPP\longrightarrow$   $\int (see Listing 1)$  $\int (see Listing 1)$  contains the lin.bat batch file for "linting" the QP/C++ source code. The lin.bat batch file invokes PC-Lint and directs it to generate the diagnostic to specific output files. As shown in [Listing 1,](#page-5-0) the lint output is collected into four text files  $\text{lint}$  qep.txt, lint qf.txt, lint qk.txt, and lint qs.txt, for QEP, QF, QK, and QS components of the QP/C++ framework, respectively.

**NOTE:** In order to execute the lin.bat file on your system, you might need to adjust the symbol PC\_LINT\_DIR at the top of the batch file, to the PC-Lint installation directory on **your** computer.

The lin.bat batch file invoked without any command-line options checks the code in the default configuration corresponding to Run or Debug build of a project. But the  $lin.bat$  batch can also be invoked with the option  $-dO$  SPY to check the QP/C++ code in the QS configuration with software tracing.

**NOTE:** By the nature of software tracing, the Q SPY configuration transgresses many more MISRA-C++:2008 rules than the standard configuration. However, the  $Q$  SPY configuration is never used for production code, so the MISRA-C++ compliance of the QP/C++ framework should **not** be judged by the deviations that happen only in the  $O$  SPY configuration.

According to the PC-Lint guidelines, the lin.bat uses two option files: the std.lnt option file discussed before and the  $options.$  Int option file that covers all deviations from the MISRA-C++ rules in the QP/C+ + source code. Section [3](#page-11-0) (MISRA compliance matrix) cross-references all these deviations, while Section [5](#page-35-5) (deviation procedures) describes the reasons for deviations in those, very specific contexts.

## **2.5 Checking MISRA Compliance of a QP/C++ Application Code**

<span id="page-10-0"></span>The QP/C++ baseline code (for versions QP/C++ 4.4.00 and higher) contains two examples of MISRA-C+ + compliance checking with PC/Lint:

- The DPP example for the EK-LM3S811 Cortex-M3 board with the IAR ARM compiler, located in the directory qpcpp\examples\arm-cortex\qk\**iar**\dpp-qk-ev-lm3s811**-lint**\; and
- The DPP example for the EK-LM3S811 Cortex-M3 board with the GNU ARM compiler, located in the directory qpcpp\examples\arm-cortex\qk\**gnu**\dpp-qk-ev-lm3s811**-lint**\.

The PC-Lint analysis is very simple and requires invoking the  $\lim_{h \to h}$  file from the  $\lim_{h \to h} \int$  subdirectory in each of the application folders.

**NOTE:** In order to execute the lin.bat file on your system, you might need to adjust the symbol PC\_LINT\_DIR at the top of the batch file, to the PC-Lint installation directory on **your** computer. You

The  $\text{lint}\setminus\text{subdirectory}$  in each of the application folders contains also the  $\text{options.lnt}$  with the PC-Lint options specific to linting the application. This file specifies the include directory for the specific embedded compiler used to compile the application, and you most likely need to adjust it for your system.

Running PC-Lint on embedded projects (such as the DPP example for ARM Cortex-M) requires option files for the specific compilers  $(\text{co-iar-arm}.\text{Int}$  file for IAR ARM and  $\text{co-gnu-arm}.\text{Int}$  file GNU ARM, respectively). These option files are provided in the **Qtools** collection. The location of the **Qtools** directory in your system is specified in the options. Int file, and you most likely need to adjust it for your system.

**NOTE:** The **Qtools** collection is available for a separate download from [http://www.state](http://www.state-machine.com/downloads/index.php#QTools)[machine.com/downloads/index.php#QTools.](http://www.state-machine.com/downloads/index.php#QTools) Quantum Leaps is committed to keep adding more and more PC-Lint option files for various embedded C/C++ cross-compilers in the **Qtools** collection.

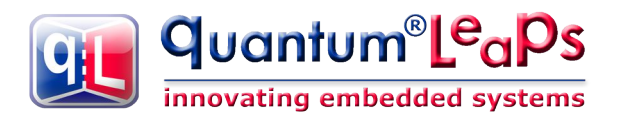

# **3 MISRA-C++:2008 Compliance Matrix**

<span id="page-11-0"></span>As recommended in Section 4.3.1 of the [MISRA-C++:2008] guidelines, this section presents the compliance matrix, which lists each MISRA-C++:2008 rule and indicates the compliance status and how the rule has been checked. The meaning of the compliance matrix columns is as follows:

- 1. **Rule No.** column lists the MISRA-C++:2008 rule number followed by the rule classification in parentheses (**req**) for required rule and (**adv**) for advisory rule.
- 2. **PC-Lint** column lists whether a rule is checked by PC-Lint/au-misra-cpp.lnt. The checked rules are marked with a check-mark ( $\boxtimes$ ). Empty status ( $\square$ ), also clearly marked by the vellow background, means that the rule is **not** checked by PC-Lint and requires a **manual review**.

**NOTE:** The ability of PC-Lint to check a MISRA-C++:2008 rule is determined by means of two sources (1) the Gimpel Software matrix [PC-Lint-MISRA-C++:2008] and (2) the test against the actual code. When in doubt, the rules are marked as **not-checked** by PC-Lint.

- 3. **QP/C++** column lists the compliance status of the QP/C++ source code. Letters **A** or **M** in this column mean that the QP/C++ framework source code complies with the rule, whereas A means that the rule has been checked automatically (via PC-Lint), and M means that the rule has been verified manually. A number in this column (clearly marked by the orange background) indicates a **deviation** from the rule. The number is the subsection number within the section [Deviation Procedures for QP/C++](#page-35-5)  [Source Code,](#page-35-5) which describes in detail the nature and particular circumstances of the deviation.
- 4. **QP/C++ app.** column lists the deviations of the QP/C++ **application-level** code imposed by the QP/C++ framework. No entry in this column indicates that QP/C++ imposes or no deviations, meaning that the application-level code can be made compliant with the rule. However, for some rules (clearly marked by the red background in this column) the design and/or the implementation of the QP/C++ framework imposes a deviation from the rule, in which case the column lists the subsection number within the section [Deviation Procedures for Application-Level Code.](#page-39-2) Finally, cases that the QP/C++ **might** impose a deviation, but a **workaround** exists, are clearly marked with the blue background in this column.
- 5. **Rule Headline** column contains a short description of the rule, as published in Appendix A of the [MISRA-C++:2008] guidelines.

**NOTE:** The use of the MISRA-C++:2008 rule headlines in this document has been licensed to Quantum Leaps by [MIRA Ltd.](http://www.mira.co.uk/)

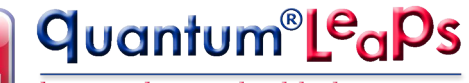

innovating embedded systems

## **3.1 Unnecessary constructs**

<span id="page-12-1"></span>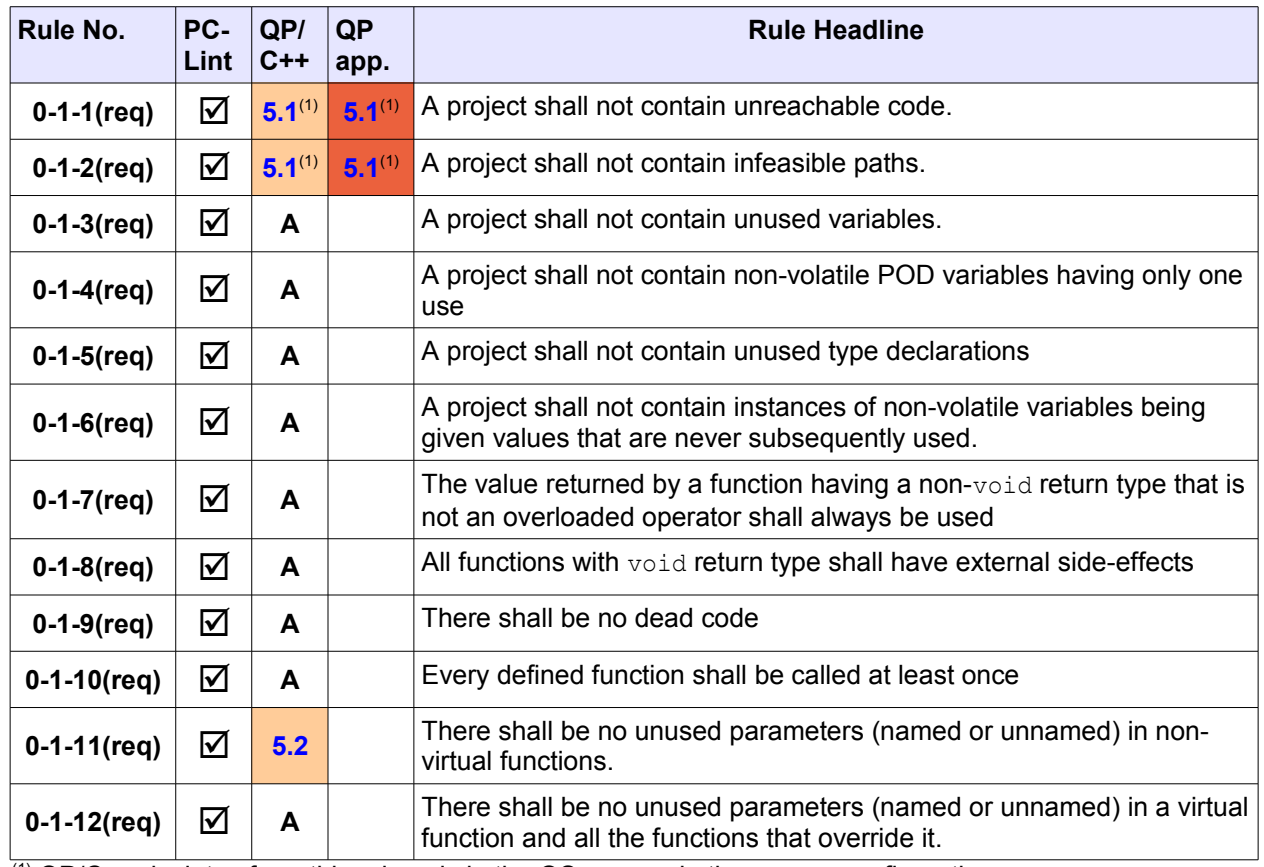

 $\frac{(1)}{(1)}$  QP/C++ deviates from this rule only in the QS macros in the  $Q$ \_SPY configuration

## **3.2 Storage**

<span id="page-12-0"></span>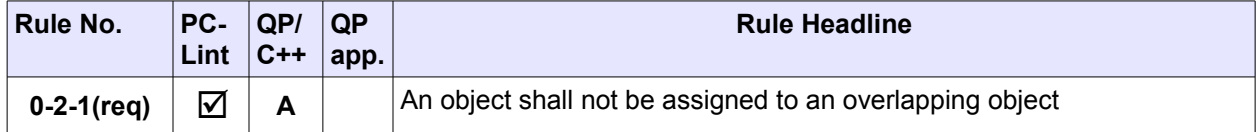

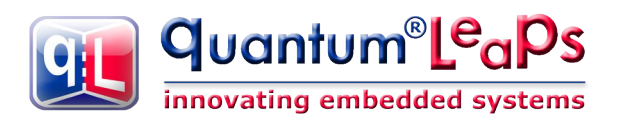

#### **3.3 Runtime failures**

<span id="page-13-2"></span>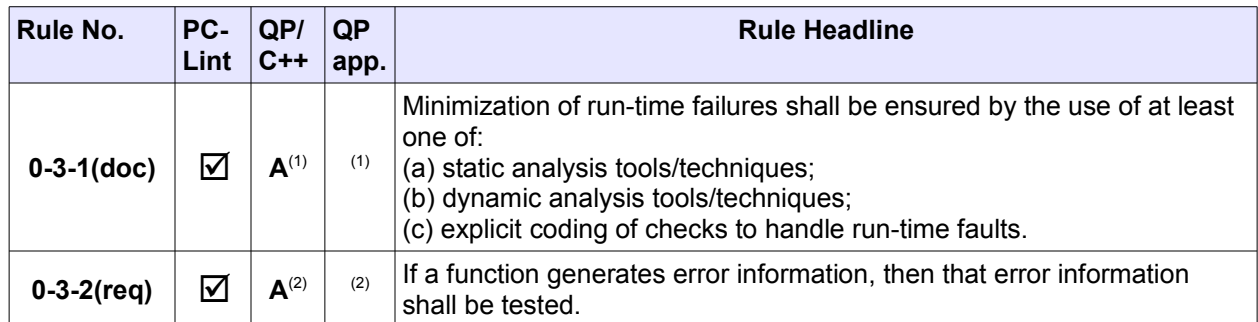

 $\frac{(1)}{(1)}$  The QP/C++ framework uses static analysis tool (PC-Lint) and explicit coding of checks (assertions). For compliance with this rule, application-level code needs to use static analysis tool as well.  $(2)$  The QP/C++ framework uses assertions except of error returns.

#### **3.4 Arithmetic**

<span id="page-13-1"></span>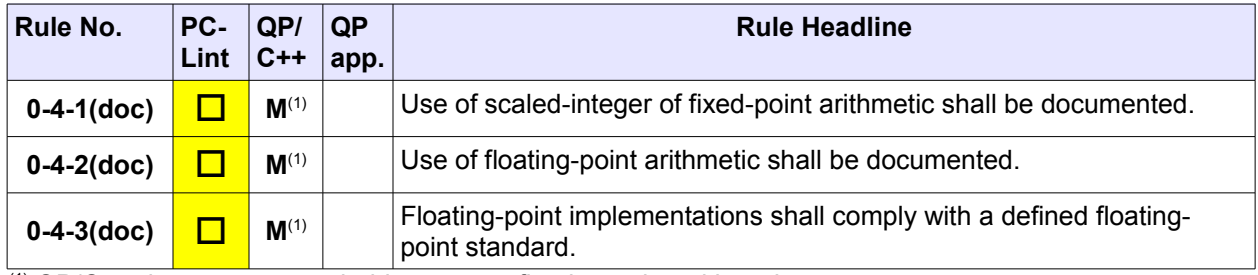

 $(1)$  QP/C++ does not use scaled-integers or floating-point arithmetic

#### **3.5 Language**

<span id="page-13-0"></span>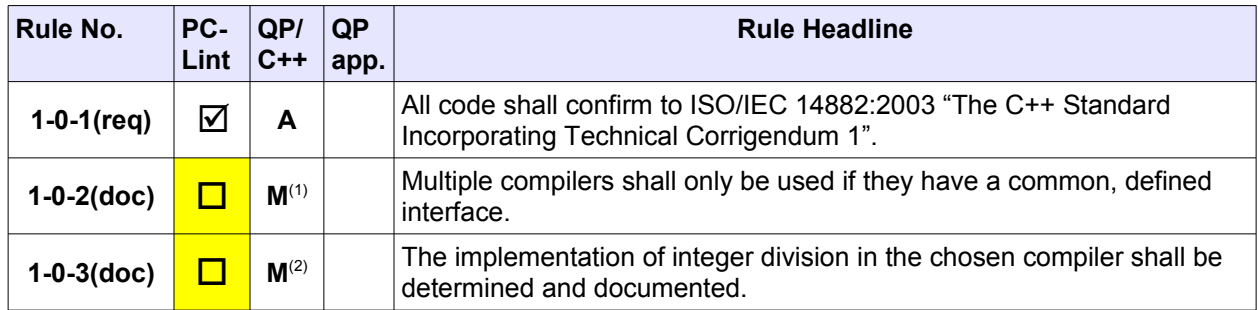

 $(1)$  Selected QP/C++ ports might require assembly modules. In all such cases a documented interface standard, such as APCS (ARM Procedure Calling Standard) are observed.

 $^{(2)}$  QP/C++ does not use integer division or modulo operation anywhere in the code. (QP/C++ does not use even integer multiplication.)

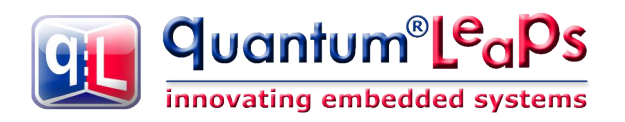

#### **3.6 Character sets**

<span id="page-14-3"></span>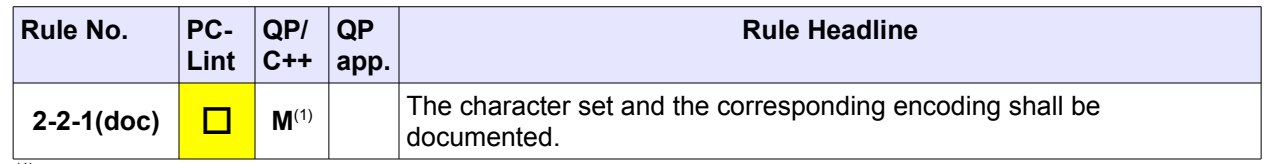

 $(1)$  QP/C++ source code uses only ASCII character set

## **3.7 Trigraph sequence**

<span id="page-14-2"></span>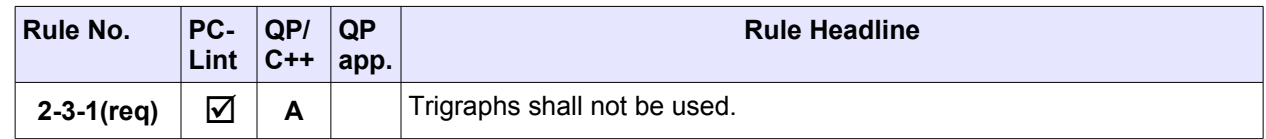

#### **3.8 Alternative tokens**

<span id="page-14-1"></span>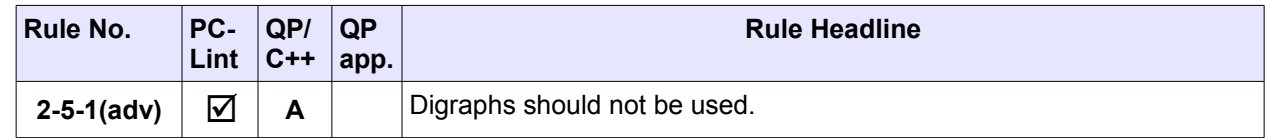

#### **3.9 Comments**

<span id="page-14-0"></span>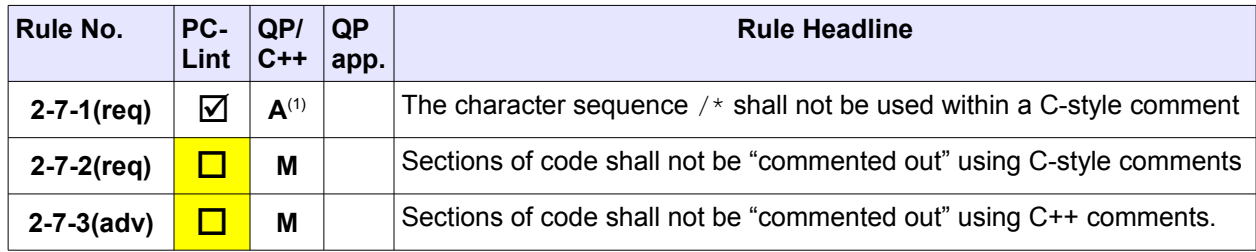

 $\overline{^{(1)}}$  QP/C++ source code does not use the C-style comments, except in a few comments for multi-line assertions, where some compilers generated errors when C++ comments were used.

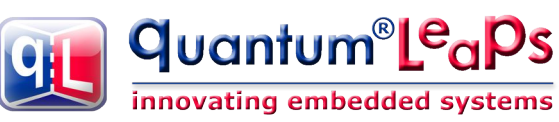

#### **3.10 Identifiers**

<span id="page-15-2"></span>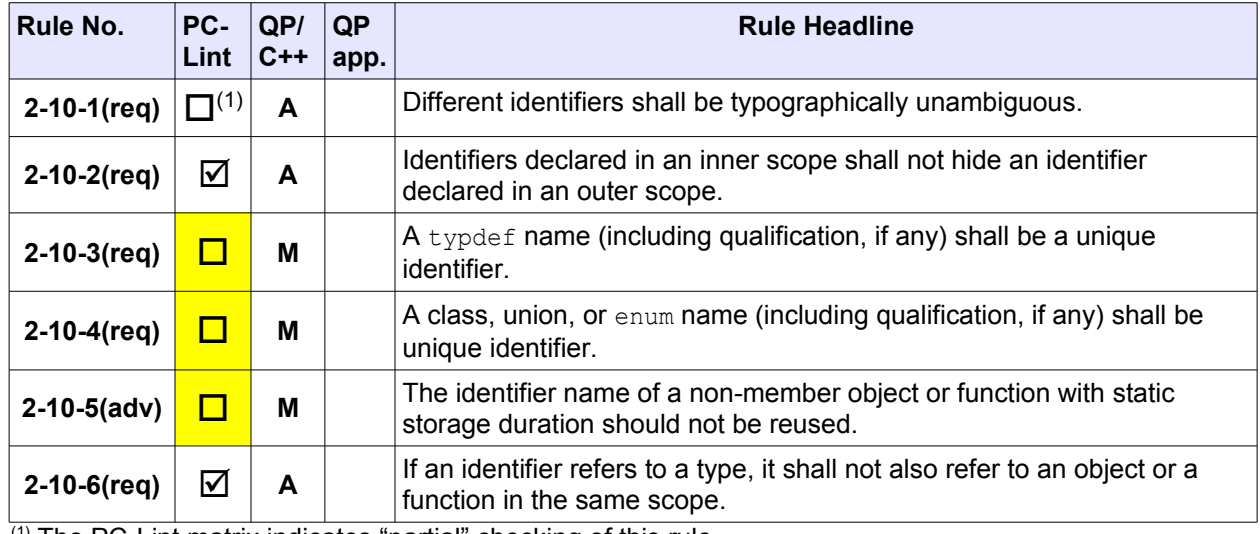

 $(1)$  The PC-Lint matrix indicates "partial" checking of this rule

## **3.11 Literals**

<span id="page-15-1"></span>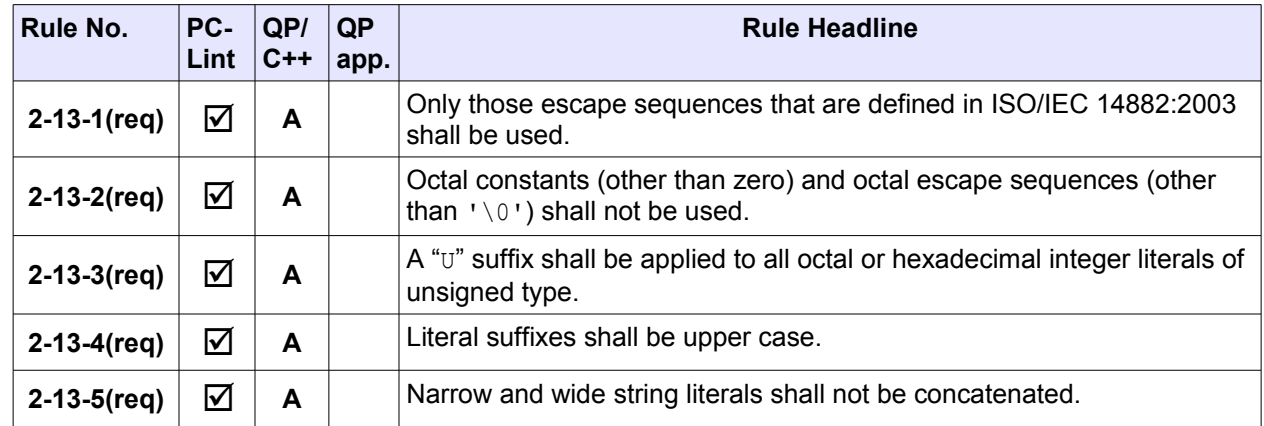

#### **3.12 Declarations and Definitions**

<span id="page-15-0"></span>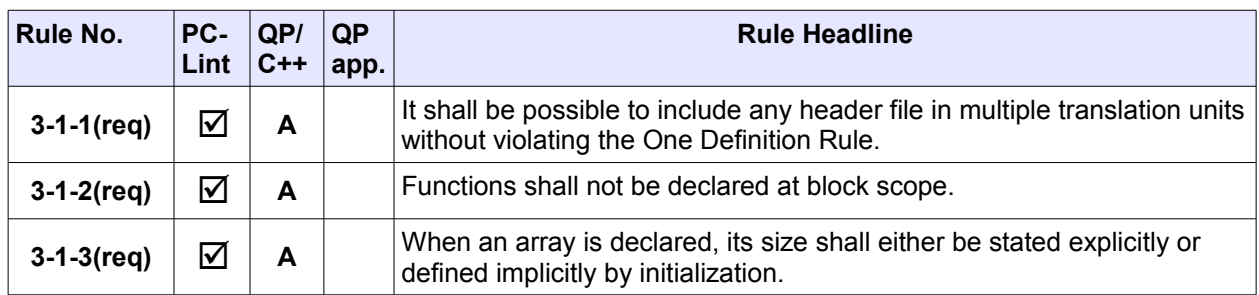

#### **3.13 One Definition Rule**

<span id="page-16-3"></span>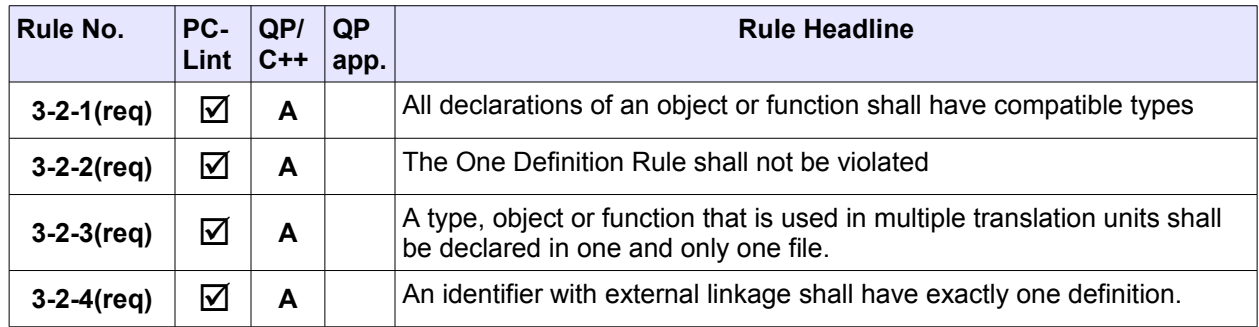

## **3.14 Declarative regions and scope**

<span id="page-16-2"></span>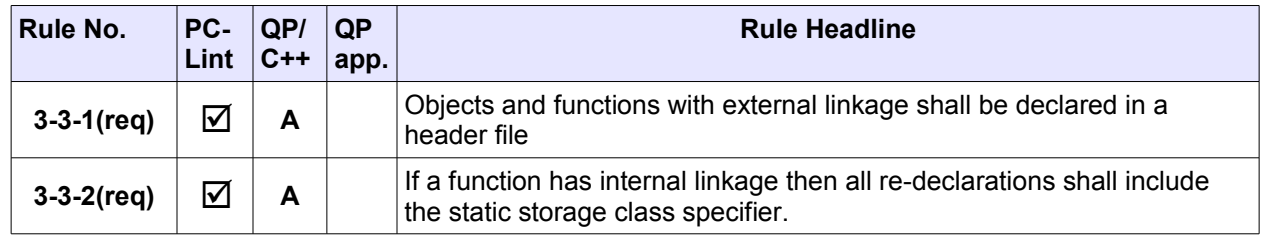

#### **3.15 Name lookup**

<span id="page-16-1"></span>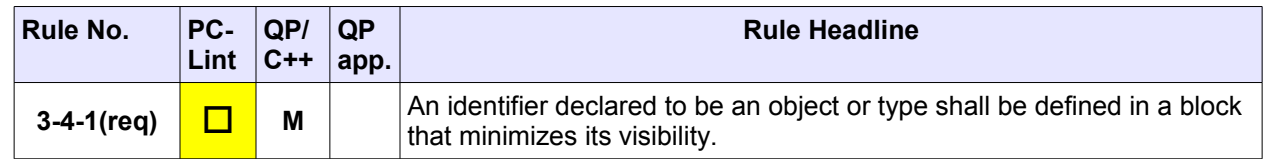

## **3.16 Types**

<span id="page-16-0"></span>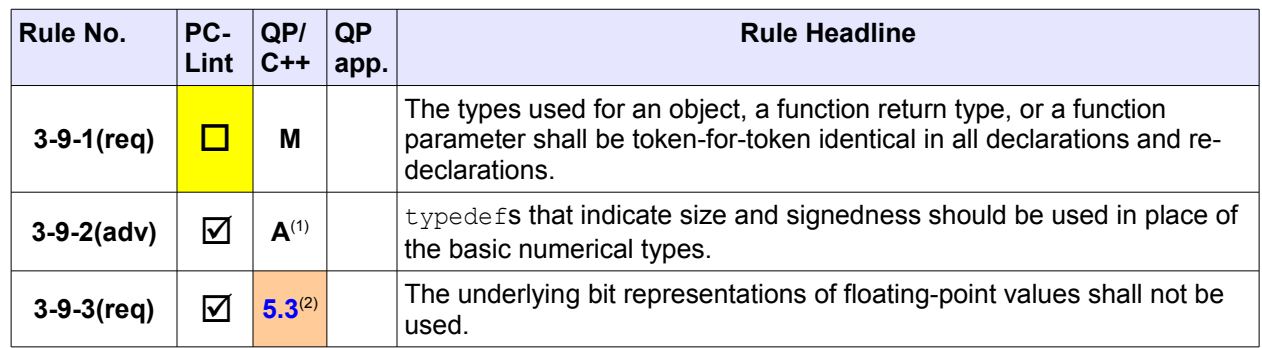

 $\frac{(1)}{(1)}$  QP/C++ uses the standard exact-with integer types stdint.h (WG14/N843 C99, Section 7.18.1.1) <sup>(2)</sup> QP/C++ deviates from this rule only in QS software tracing implementation for binary output of floatingpoint values.

#### **3.17 Integer promotions**

<span id="page-17-2"></span>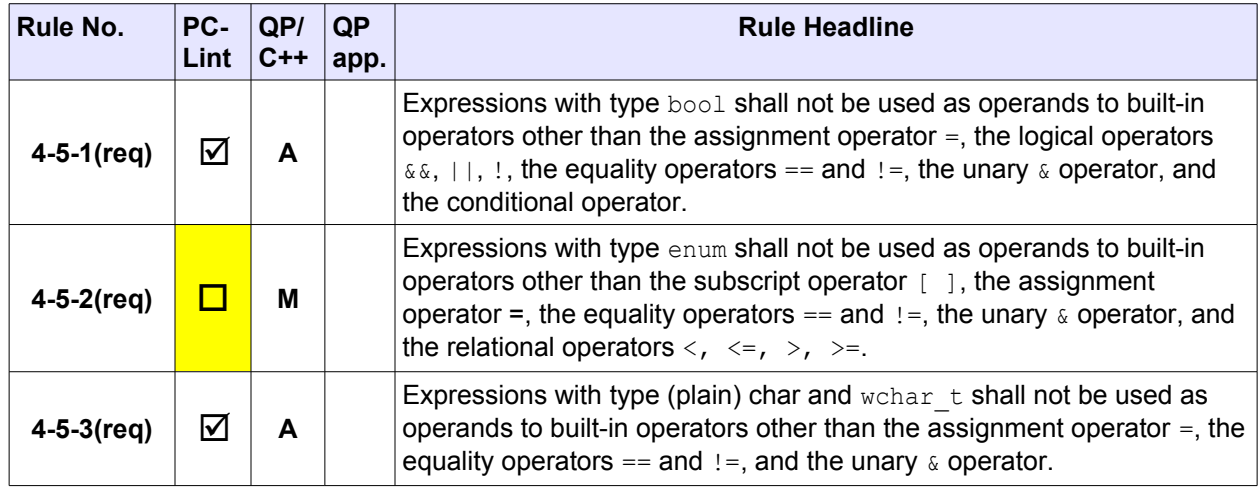

## **3.18 Pointer conversions**

<span id="page-17-1"></span>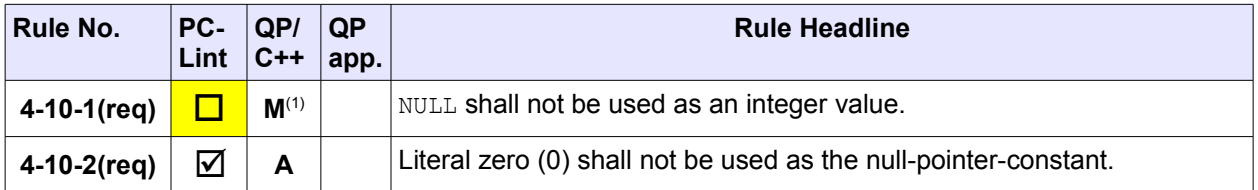

 $\overline{^{(1)}$  QP/C++ source code does not use the NULL literal anywhere in the code

 $^{(1)}$  QP/C++ source code uses the strongly-typed, specifically cast pointer literals, e.g., static\_cast<QEvt const  $*>(0)$ ;

#### **3.19 Expressions**

<span id="page-17-0"></span>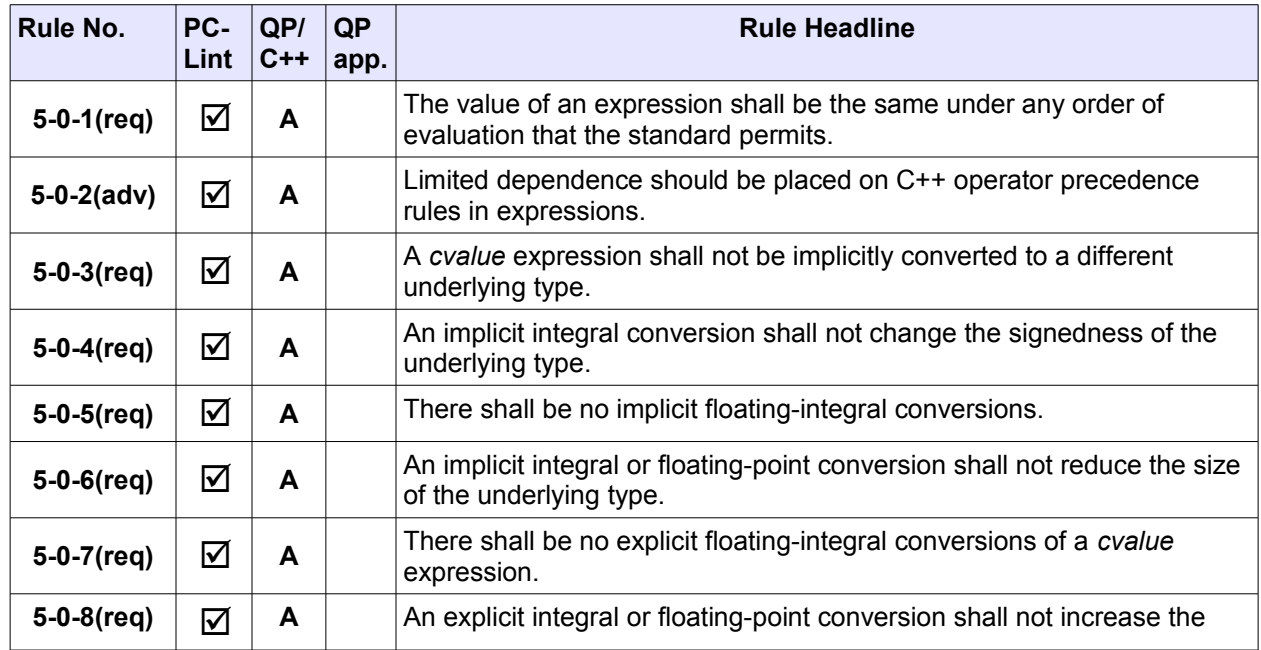

Copyright © Quantum Leaps, LLC. All Rights Reserved.

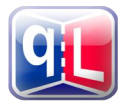

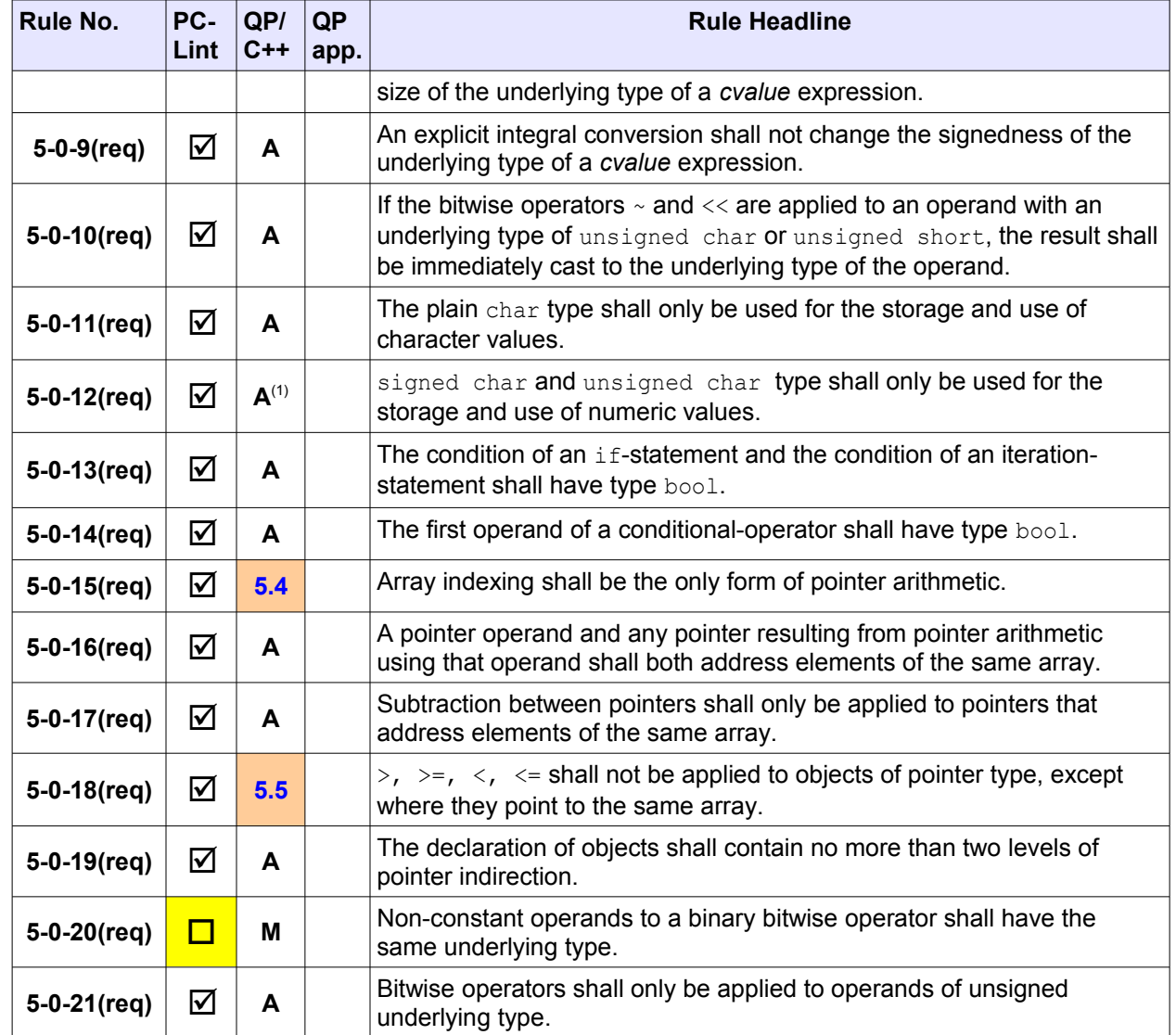

 $\frac{1}{(1)}$  QP/C++ source code uses special type char\_t for all (single-byte) strings and string constants.

#### **3.20 Postfix expressions**

<span id="page-19-0"></span>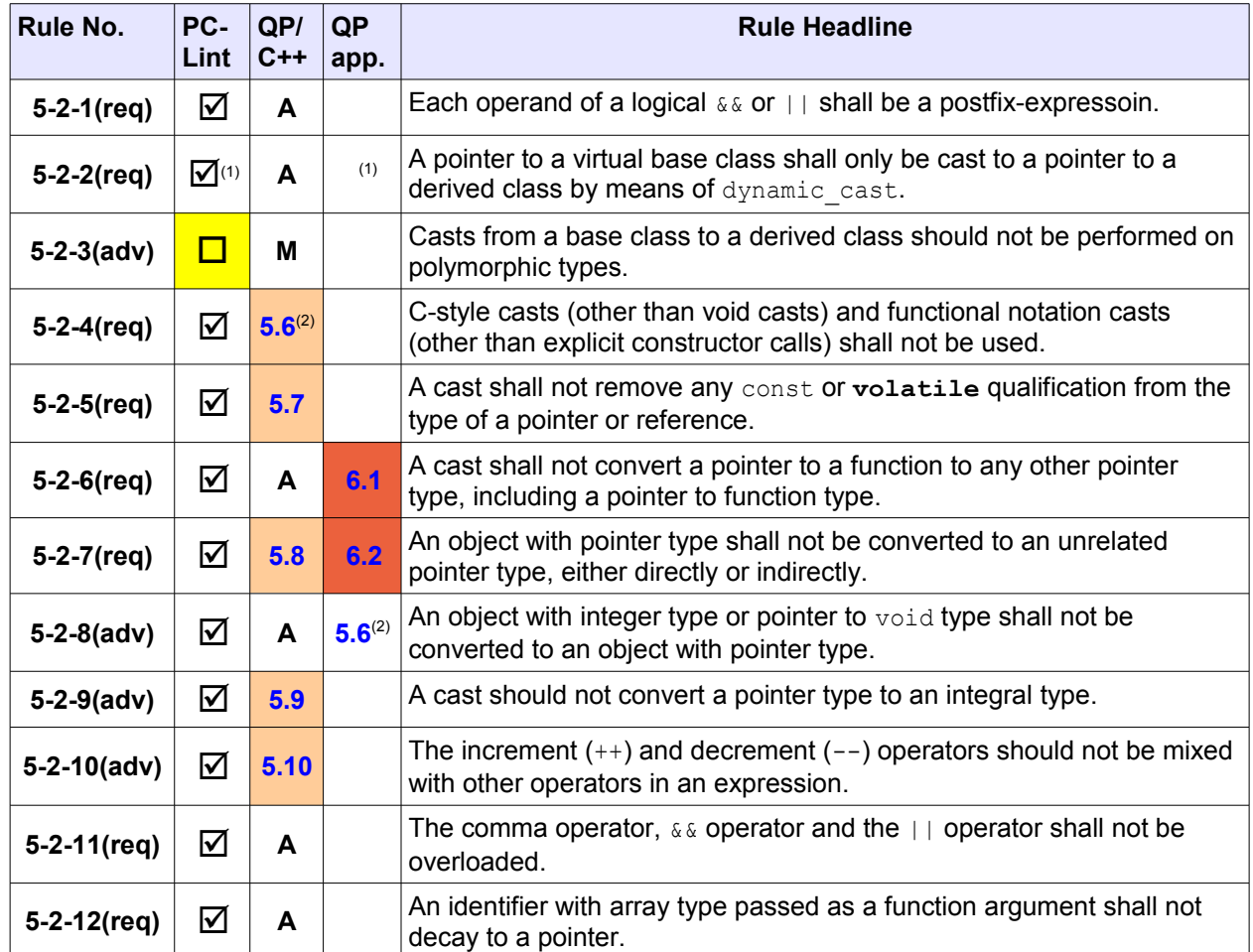

 $(1)$  PC-Lint reports any down-cast as violation of the rule 5-2-2. The QP/C++ source code provides macro Q EVENT CAST() for performing downcasting of events from the QEvt base class to the specific userdefined derived class.

 $(2)$  QP/C++ source code uses predominantly C++ style casts. The C-style casts are used only in code that is likely to be used in C modules, such as  $QP/C++$  assertions ( $qassert.h$  header file).

(3) QP/C++ provides macro Q\_UNIT2PTR\_CAST(), which could be used in the QP/C++ **applications** to access specific hardware registers.

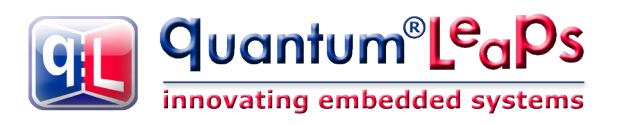

#### **3.21 Unary expressions**

<span id="page-20-4"></span>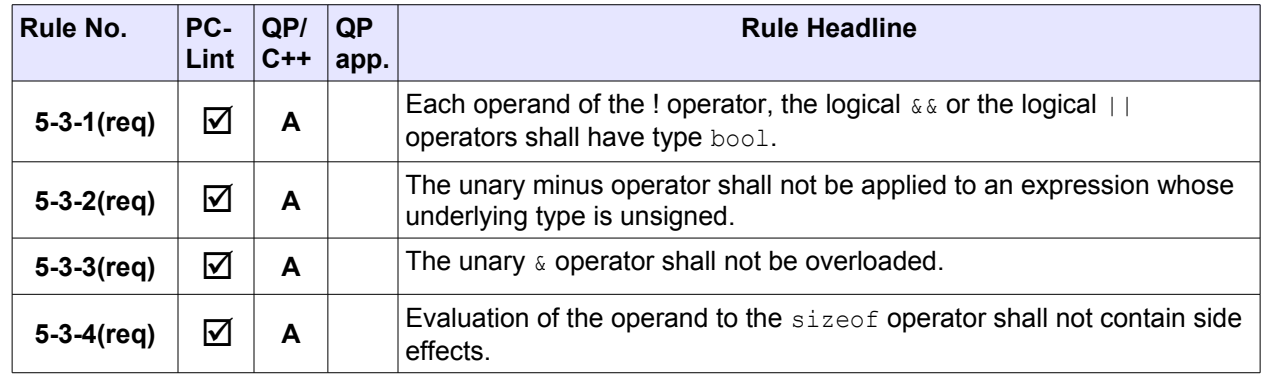

#### **3.22 Shift operators**

<span id="page-20-3"></span>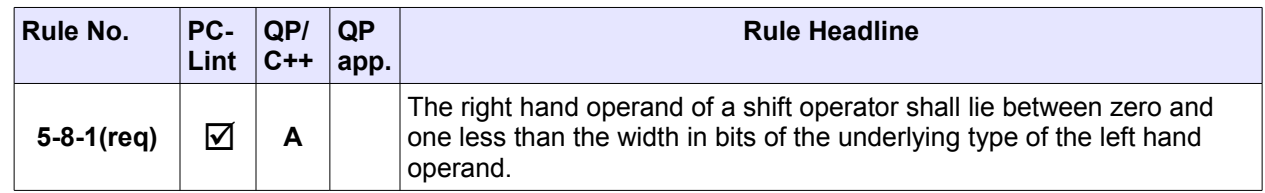

## **3.23 Logical AND operator**

<span id="page-20-2"></span>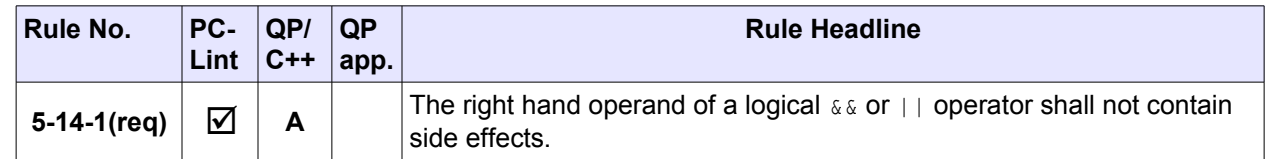

#### **3.24 Assignment operators**

<span id="page-20-1"></span>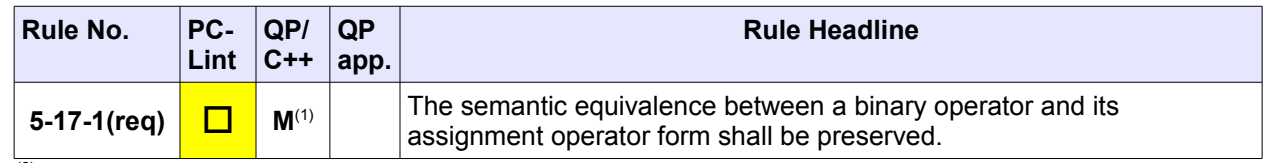

 $\sqrt{(2)}$  QP/C++ does not overload any operators.

## **3.25 Comma operator**

<span id="page-20-0"></span>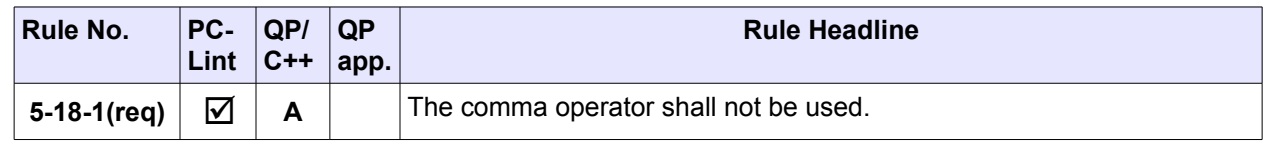

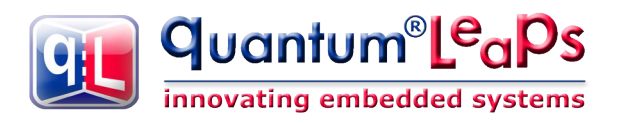

#### **3.26 Constant expressions**

<span id="page-21-2"></span>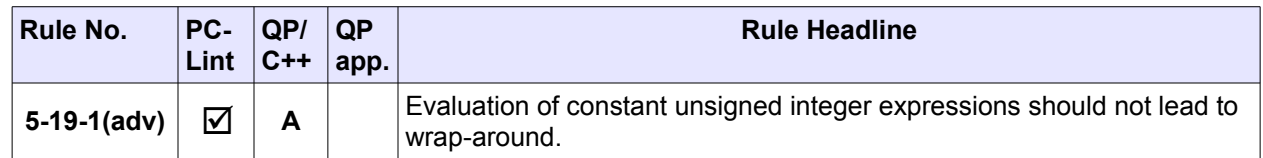

## **3.27 Expression statement**

<span id="page-21-1"></span>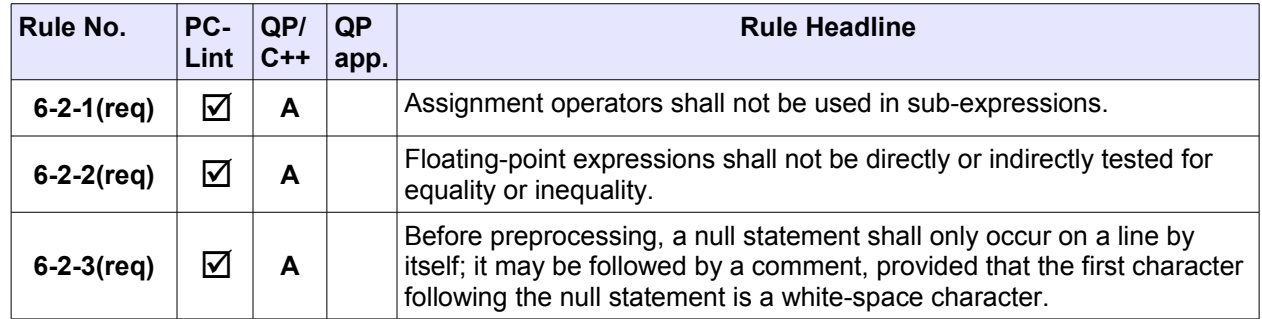

## **3.28 Compound statement**

<span id="page-21-0"></span>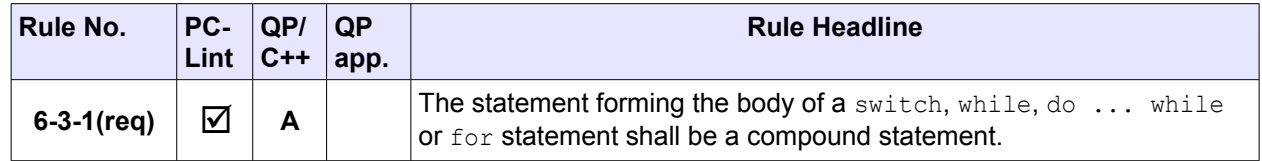

#### **3.29 Selection statements**

<span id="page-22-1"></span>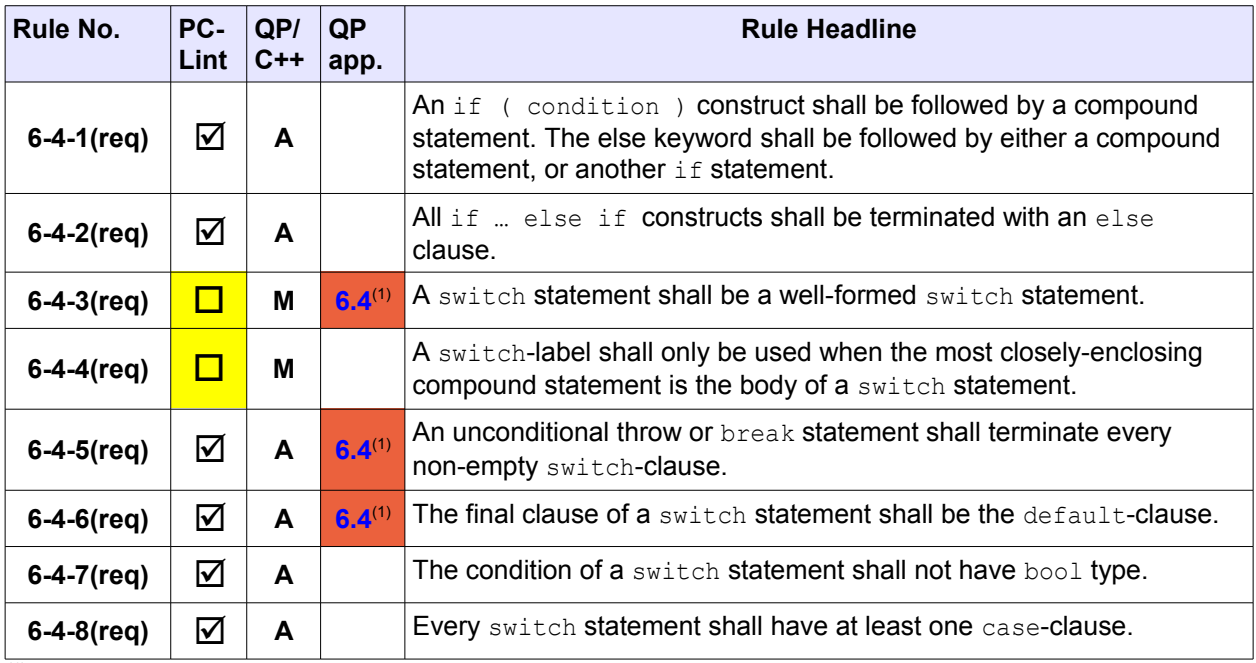

 $(1)$  The published examples of state machine implementations with QP/C++ deviate from MISRA-C++ rules 6-4-3, 6-4-5, and 6-4-6. However, a fully compliant implementation is also possible and is described in Section [6.4.](#page-40-0)

#### **3.30 Iteration statements**

<span id="page-22-0"></span>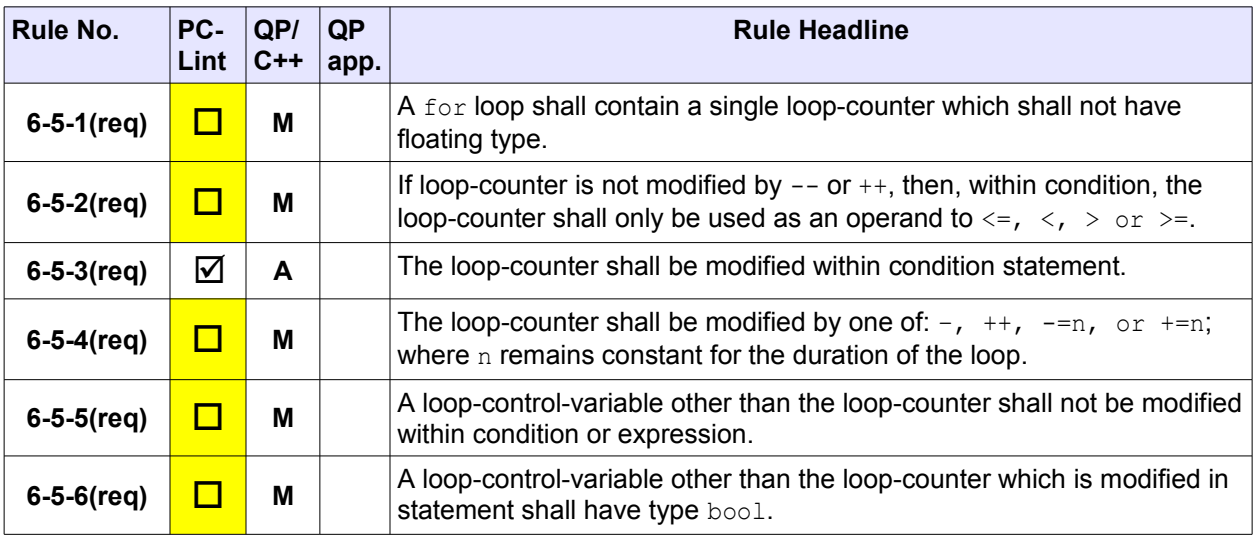

#### **3.31 Jump statements**

<span id="page-23-2"></span>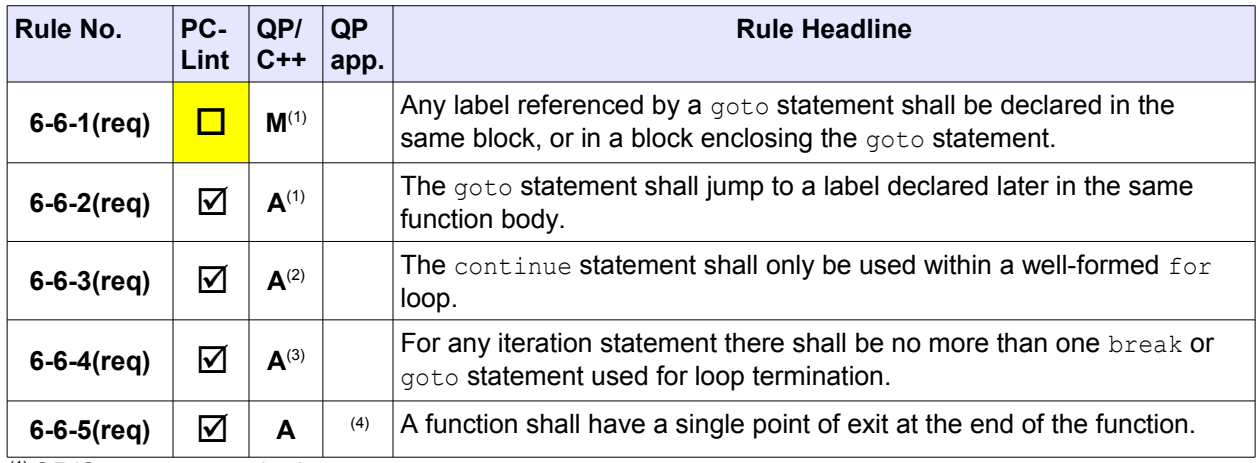

 $\frac{(1)}{(1)}$  QP/C++ source code does not use goto.

(2) QP/C++ source code does not use continue.

(3) QP/C++ source code does not use break for loop termination.

(4) The published examples of state handler function with QP/C++ deviate from MISRA-C++ rule 6-6-5. However, a fully compliant implementation is also possible and is described in Section [6.4.](#page-40-0)

#### **3.32 Specifiers**

<span id="page-23-1"></span>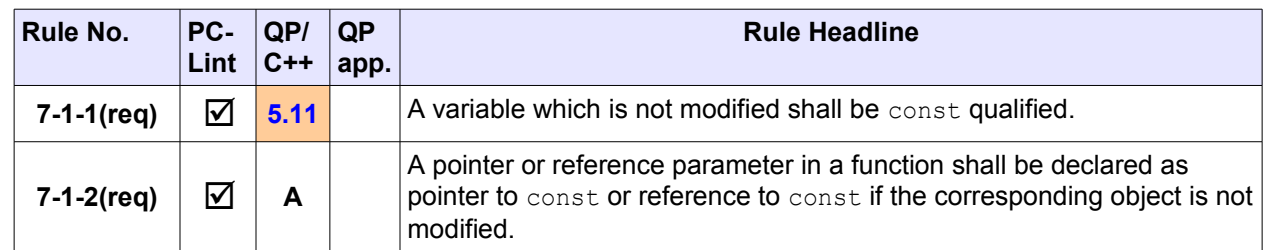

#### **3.33 Enumeration declarations**

<span id="page-23-0"></span>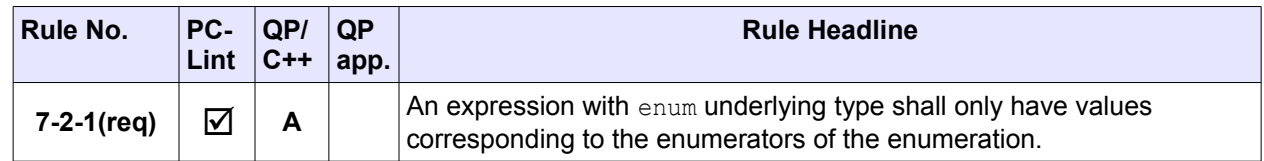

#### **3.34 Namespaces**

<span id="page-24-2"></span>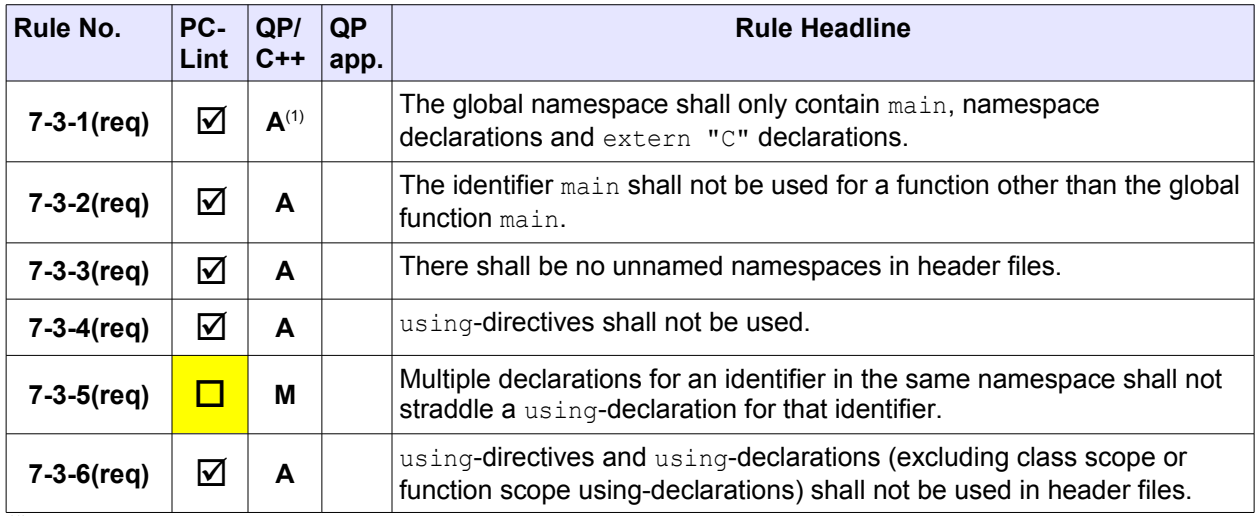

<sup>(1)</sup> QP/C++ source code can be configured to place all declarations and definitions in the  $QP$ :: namespace. This is the recommended setting for MIRSA-C++:2008 compliance.

#### **3.35 The asm declaration**

<span id="page-24-1"></span>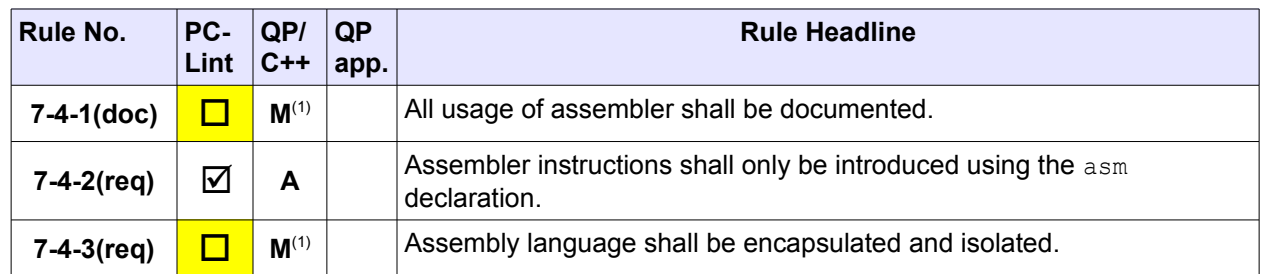

 $(1)$  QP/C++ encapsulates and isolates potential use of assembler language in the macros QF\_INT\_ENABLE(), QF\_INT\_DISABLE(), QF\_CRIT\_ENTRY(), QF\_CRIT\_EXIT(), QK\_ISR\_ENTRY(), and QK\_ISR\_EXIT()

## **3.36 Linkage specifications**

<span id="page-24-0"></span>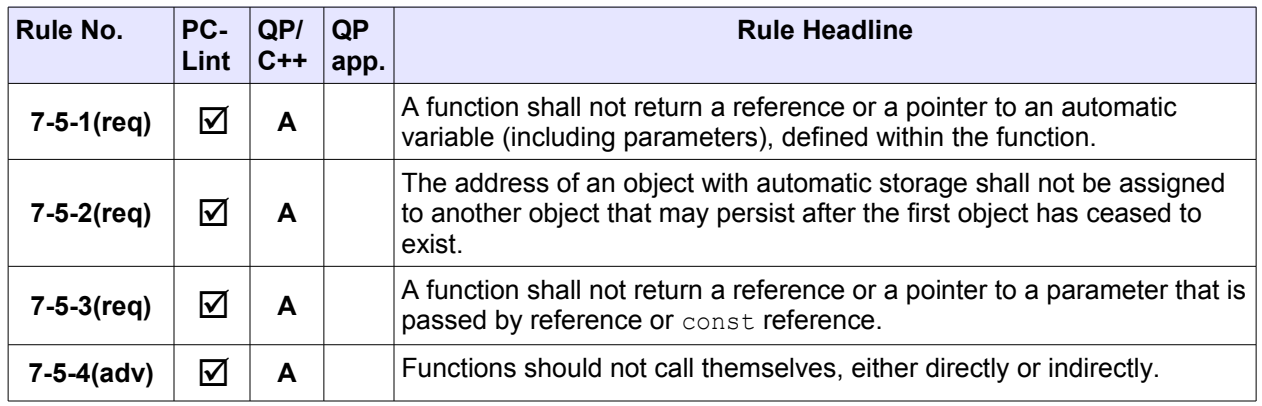

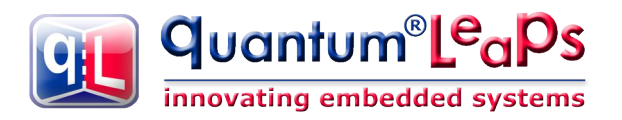

#### **3.37 Declarations — General**

<span id="page-25-3"></span>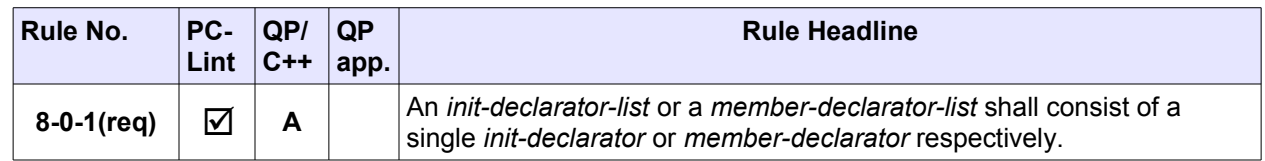

#### **3.38 Meaning of declarations**

<span id="page-25-2"></span>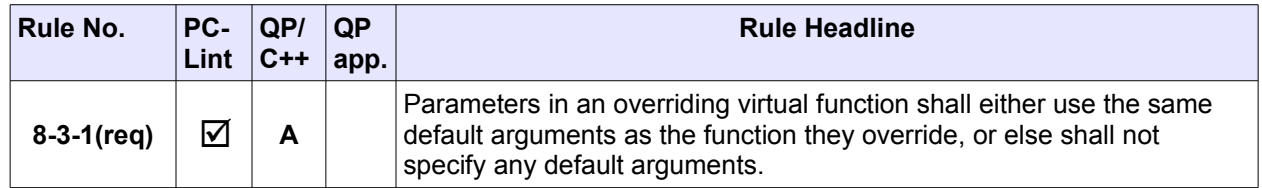

#### **3.39 Function definitions**

<span id="page-25-1"></span>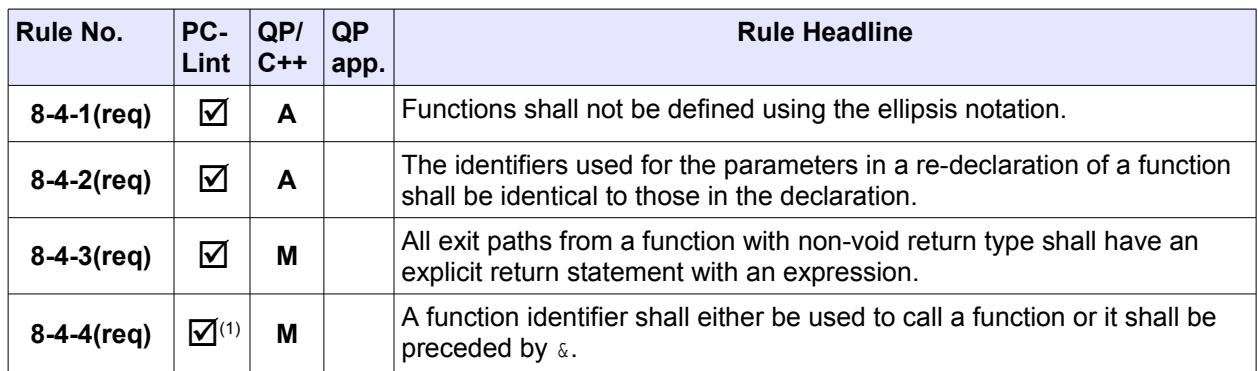

 $\frac{(1)}{(1)}$  PC-Lint reports the recommended use of the  $\alpha$  operator on function names as the error 546 (suspicious use of &). This is actually contrary to the MISRA-C++:2008 guidelines, so the error 546 is suppressed in the lib-qpcpp.lnt option file.

#### **3.40 Declarators — Initializers**

<span id="page-25-0"></span>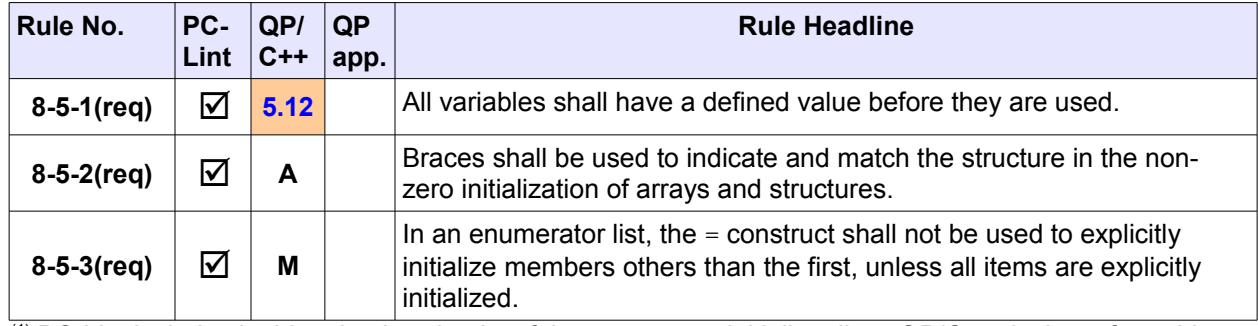

 $(1)$  PC-Lint includes in this rule also checks of the constructor initializer lists. QP/C++ deviates from this rule only in the constructor initializer lists for QEvt and QActive.

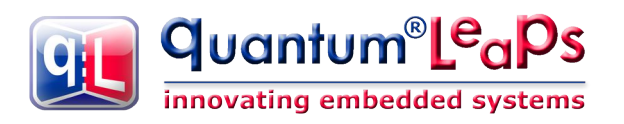

#### **3.41 Member functions**

<span id="page-26-3"></span>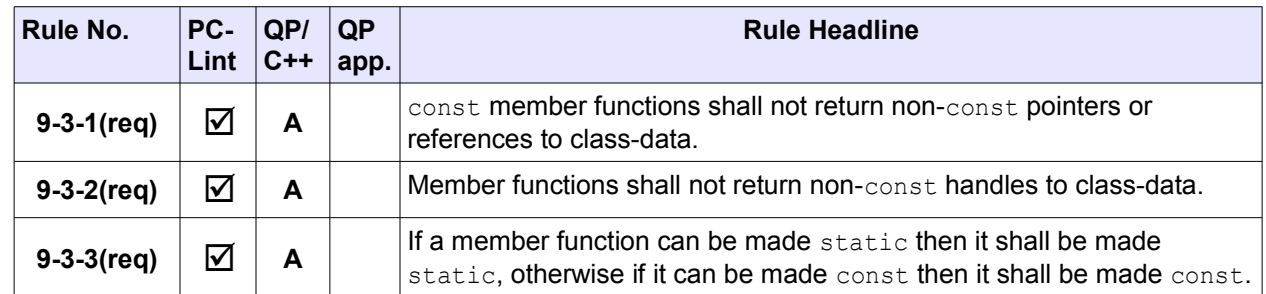

#### **3.42 Unions**

<span id="page-26-2"></span>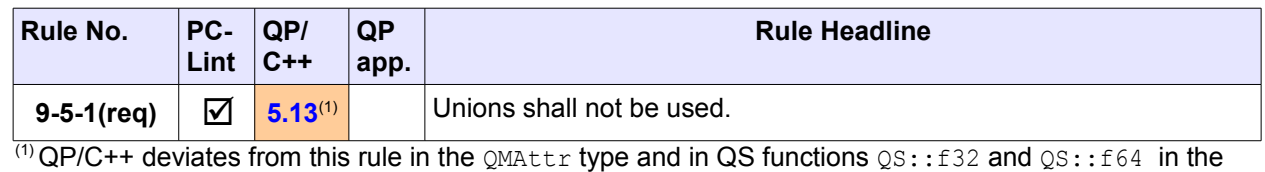

Q\_SPY configuration

#### **3.43 Bit-fields**(1)

<span id="page-26-1"></span>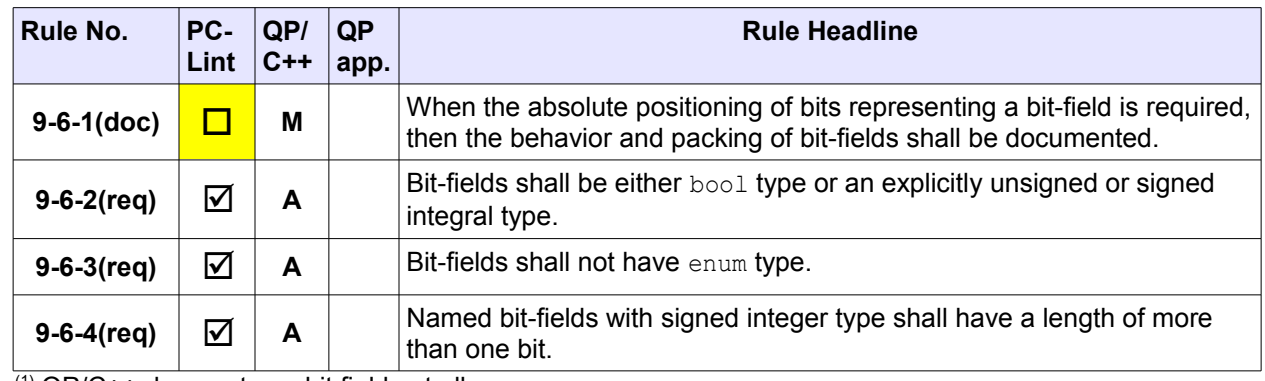

 $(1)$  QP/C++ does not use bit fields at all.

## **3.44 Multiple base classes**(1)

<span id="page-26-0"></span>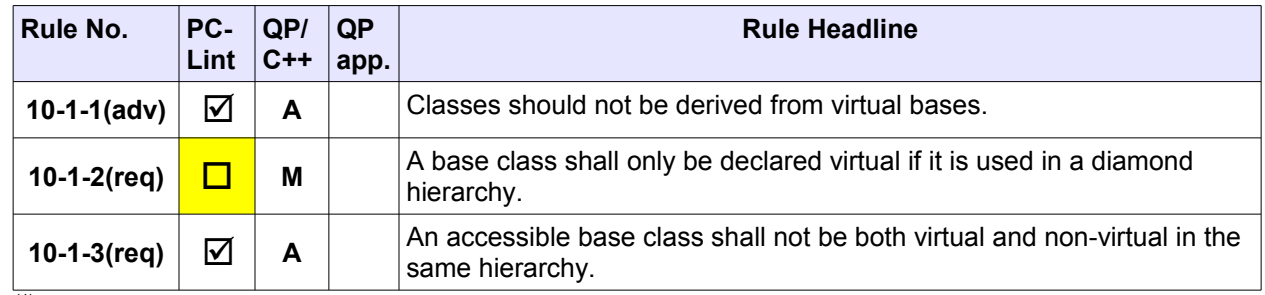

 $(1)$  QP/C++ does not use virtual base classes at all.

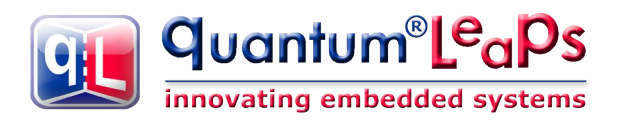

#### **3.45 Member name lookup**

<span id="page-27-2"></span>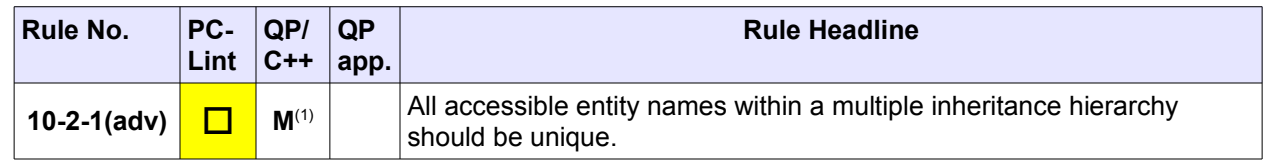

 $(1)$  QP/C++ does not use multiple inheritance at all.

## **3.46 Virtual Functions(1)**

<span id="page-27-1"></span>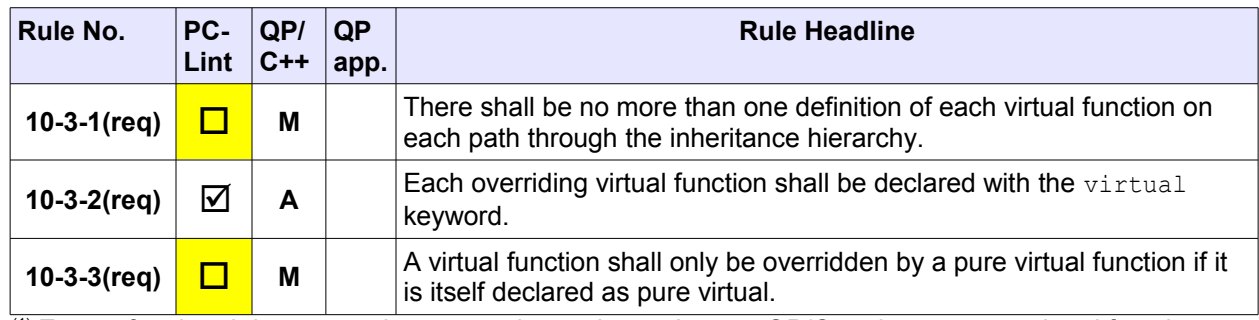

(1) Except for virtual destructors in  $QFSm$  and  $QHSm$  base classes,  $QP/C++$  does not use virtual functions.

#### **3.47 Constructors**

<span id="page-27-0"></span>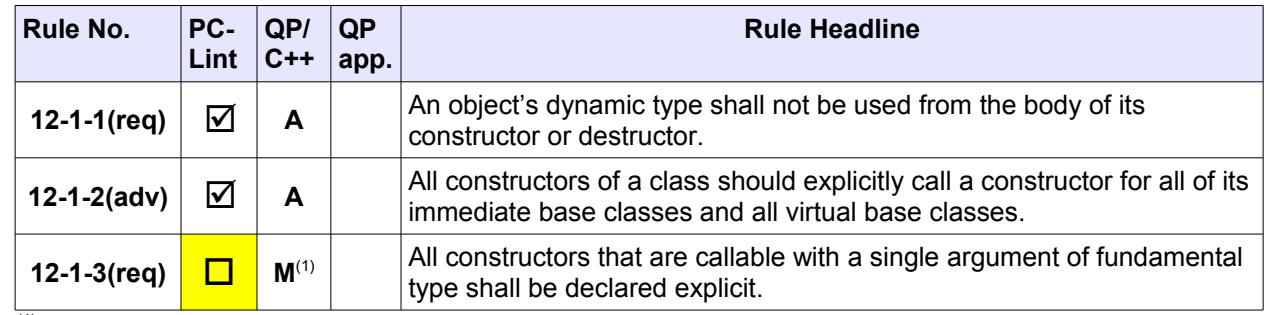

 $(1)$  The QP/C++ code does not contain any constructors with single argument of fundamental type.

## **3.48 Copying class objects**

<span id="page-27-3"></span>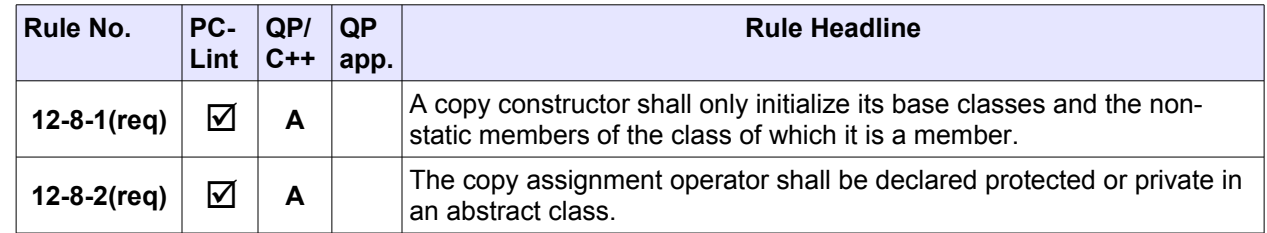

## **3.49 Template declarations(1)**

<span id="page-28-3"></span>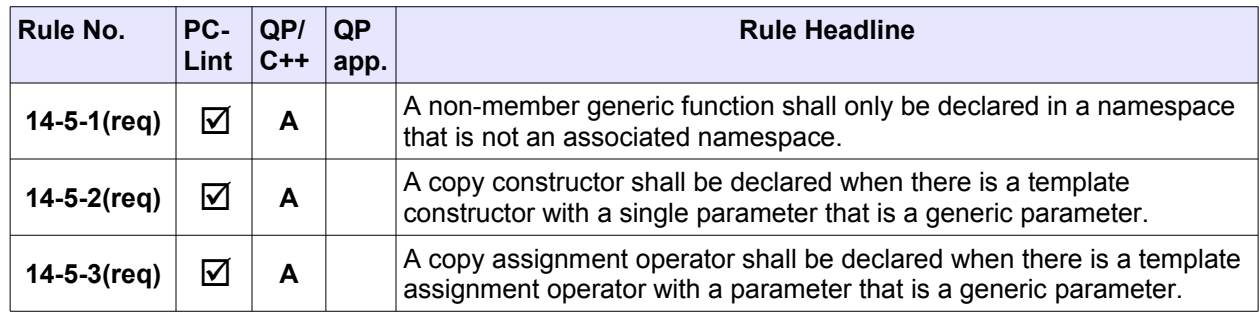

 $(1)$  QP/C++ code does not use templates anywhere in the code.

## **3.50 Name resolution(1)**

<span id="page-28-2"></span>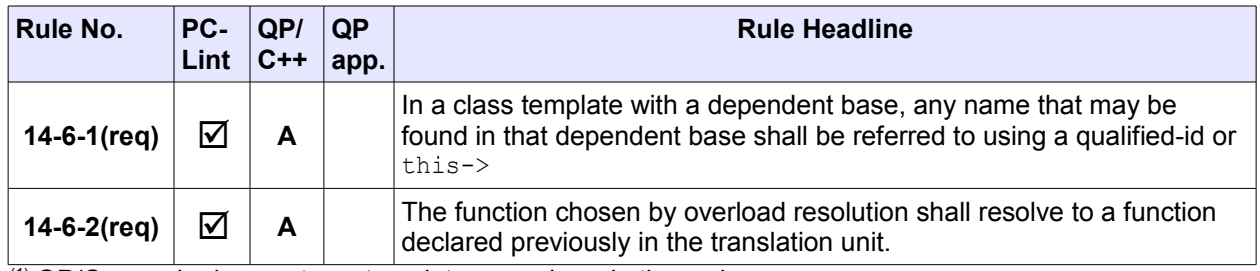

 $(1)$  QP/C++ code does not use templates anywhere in the code.

## **3.51 Template instantiation and specialization(1)**

<span id="page-28-1"></span>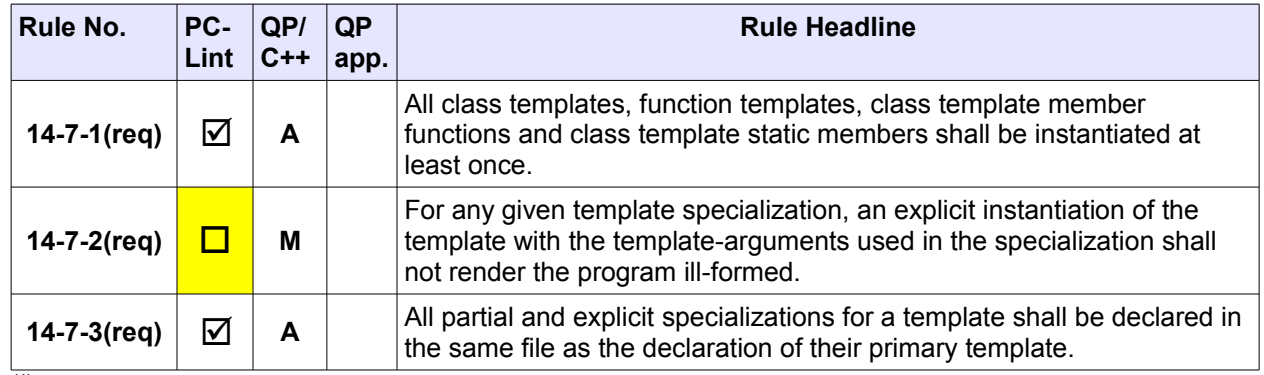

 $(1)$  QP/C++ code does not use templates anywhere in the code.

## **3.52 Function template specialization(1)**

<span id="page-28-0"></span>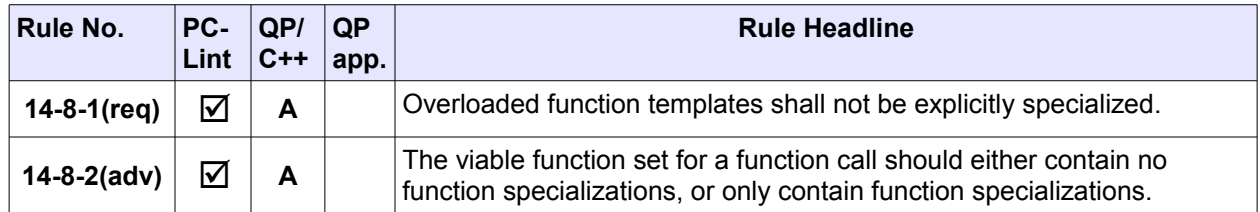

 $(1)$  QP/C++ code does not use templates anywhere in the code.

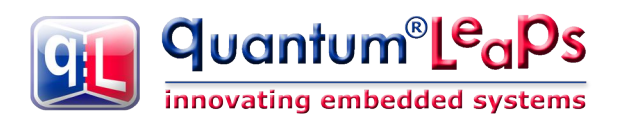

## **3.53 Exception handling — General(1)**

<span id="page-29-2"></span>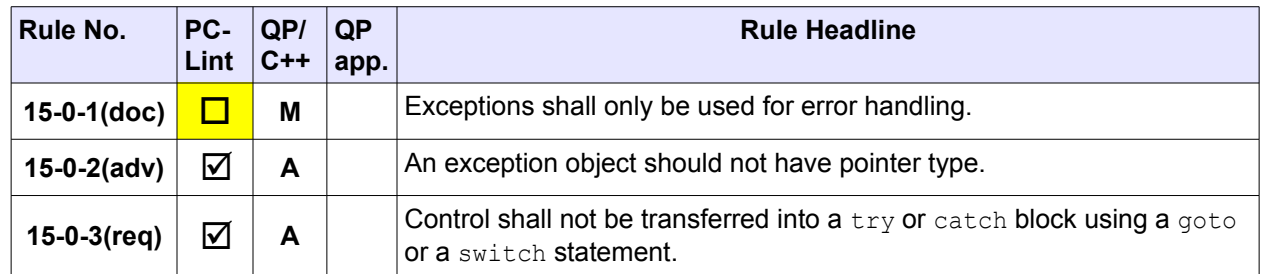

 $(1)$  QP/C++ code does not throw or catch exceptions anywhere in the code.

## **3.54 Throwing an exception**

<span id="page-29-1"></span>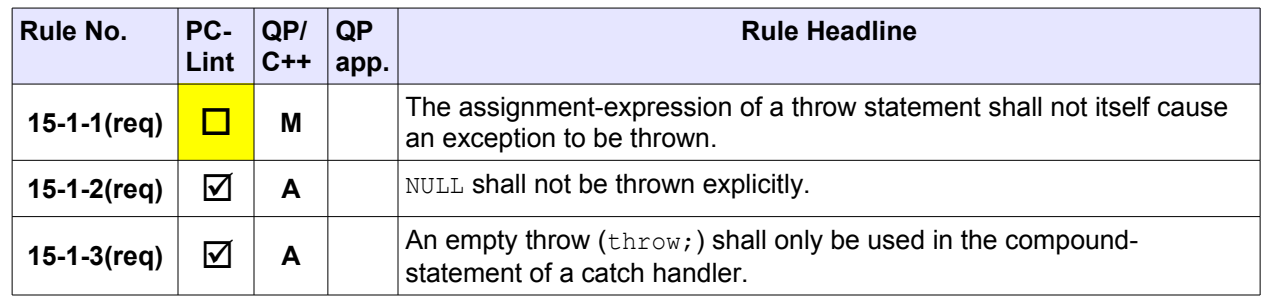

#### **3.55 Handling an exception**

<span id="page-29-0"></span>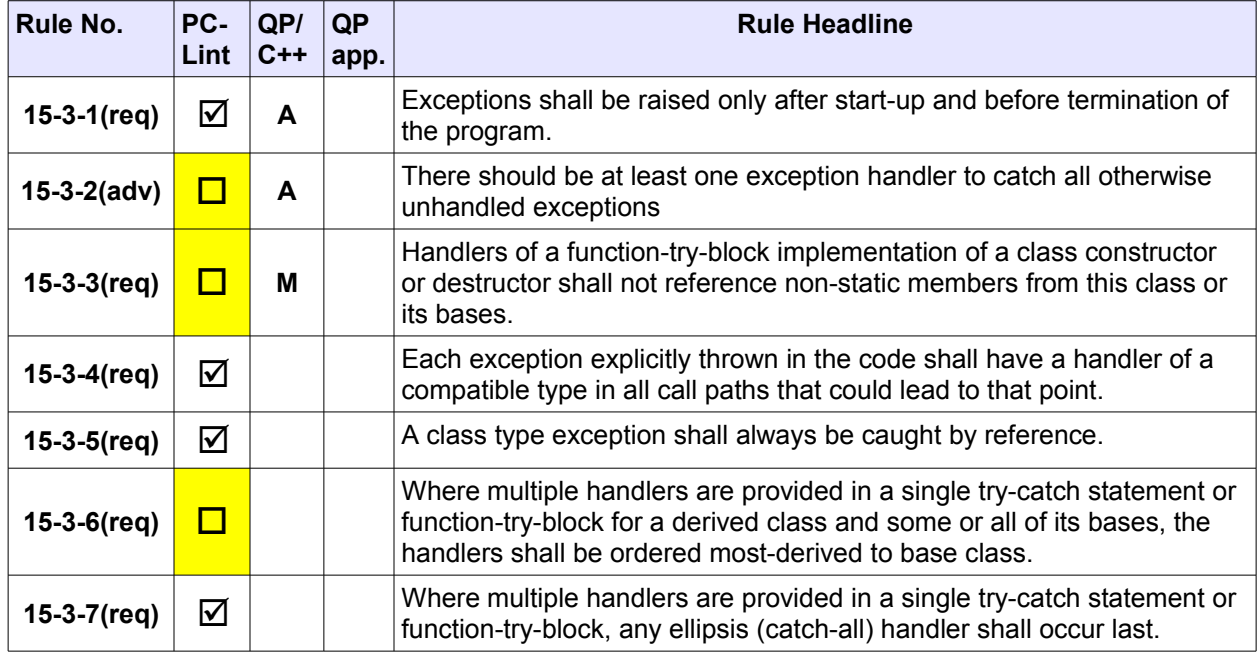

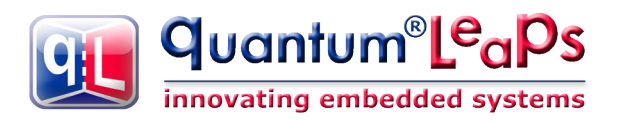

## **3.56 Exception specification**

<span id="page-30-2"></span>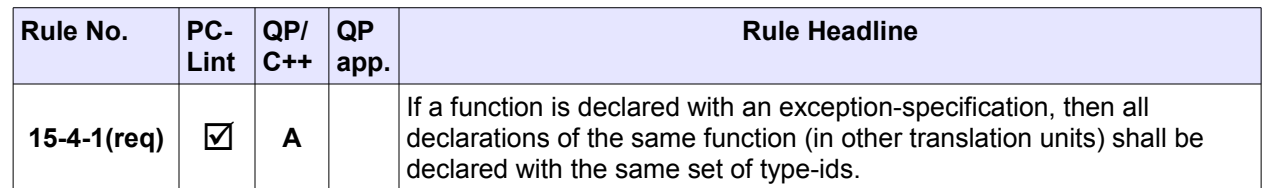

## **3.57 Exception handling — Special functions**

<span id="page-30-1"></span>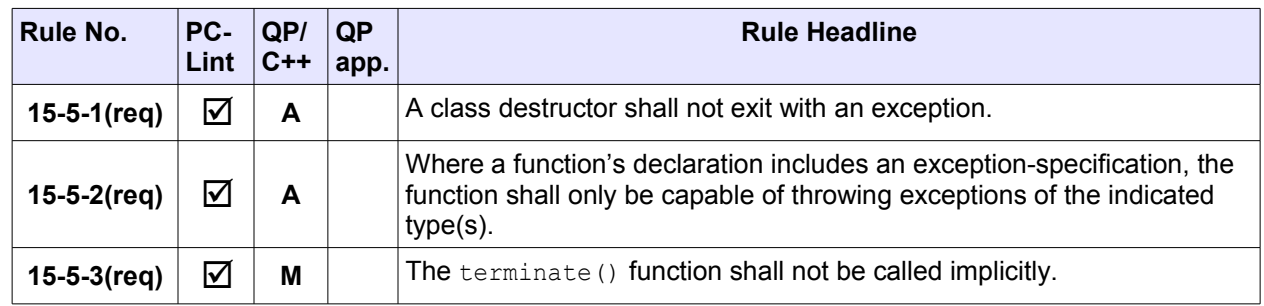

## **3.58 Processing directives — General**

<span id="page-30-0"></span>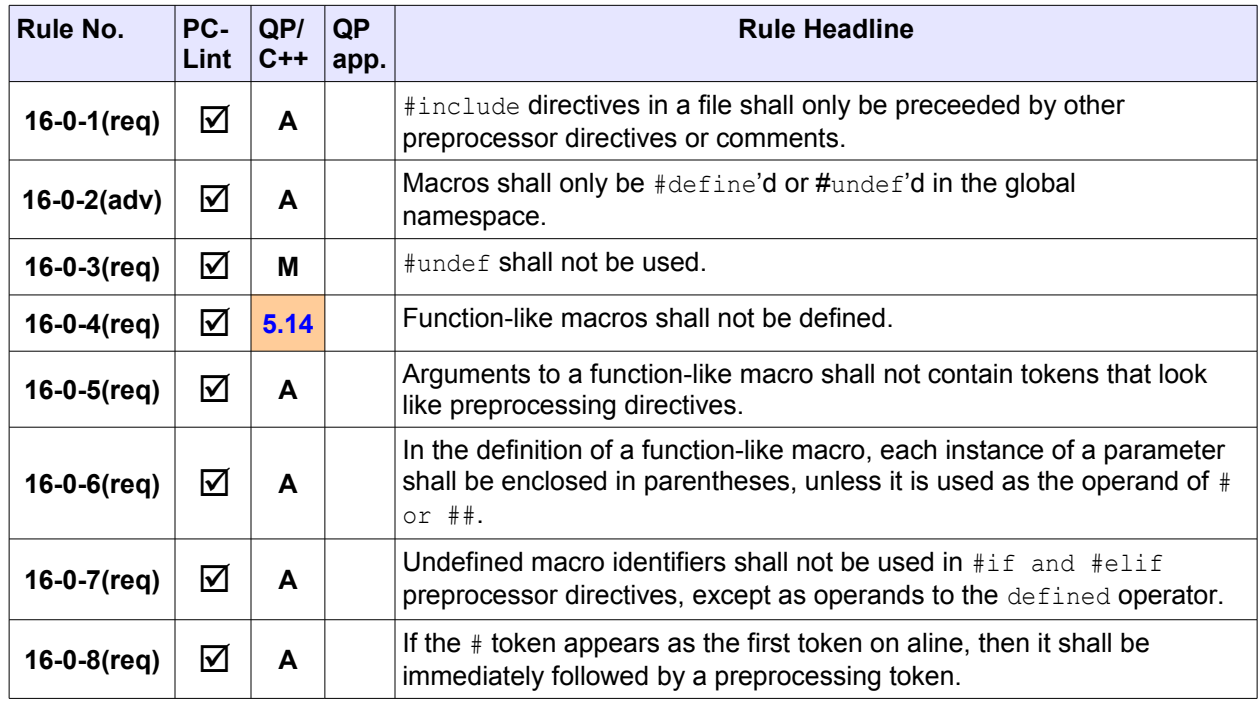

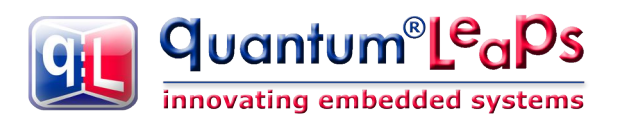

#### **3.59 Conditional inclusion**

<span id="page-31-3"></span>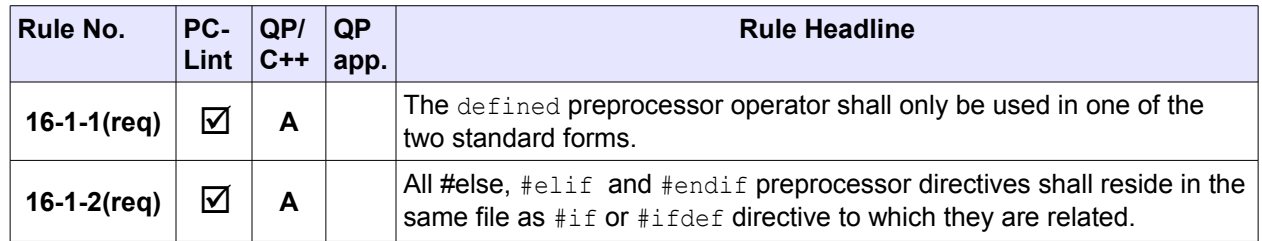

#### **3.60 Source file inclusion**

<span id="page-31-2"></span>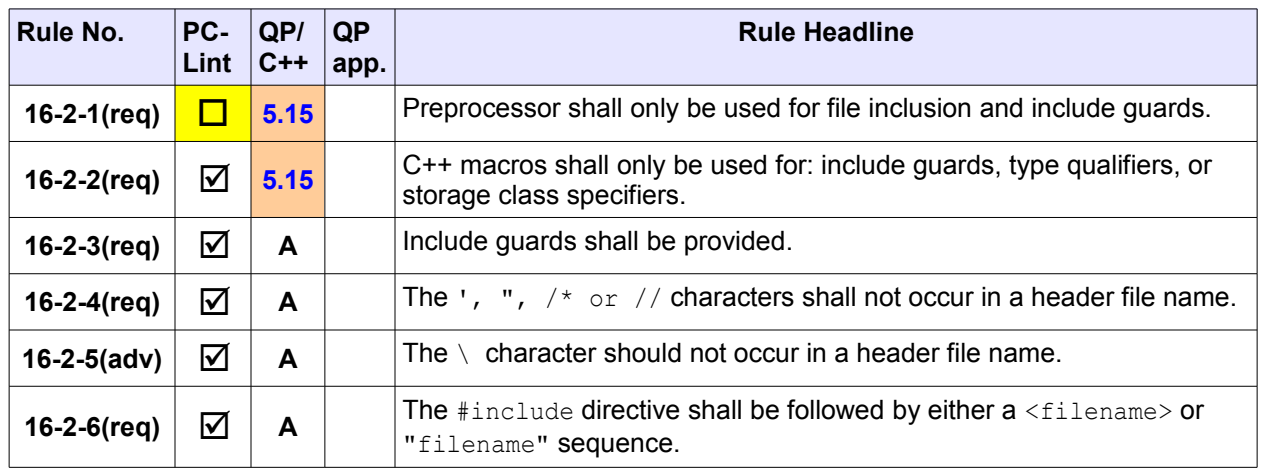

#### **3.61 Macro replacement**

<span id="page-31-1"></span>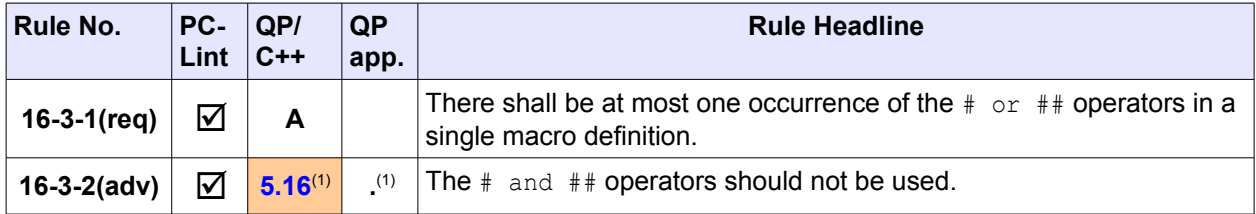

(1) QP/C++ code uses a single ## operator in the  $Q$  NEW() macro and only when constructors for  $QEvtS$ are allowed ( $Q$  EVT CTR macro is defined). Additionally, the "dictionary" QS macros use a single  $#$ operator.

## **3.62 Pragma directive**

<span id="page-31-0"></span>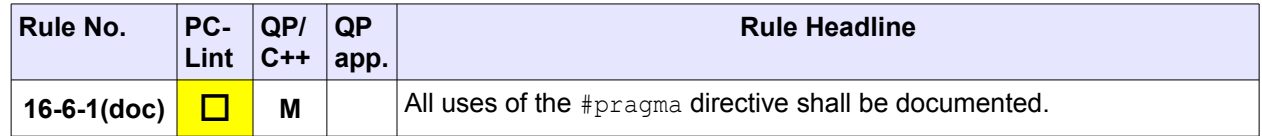

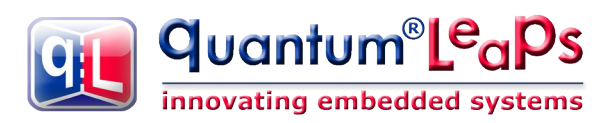

#### **3.63 Library introduction — General**

<span id="page-32-3"></span>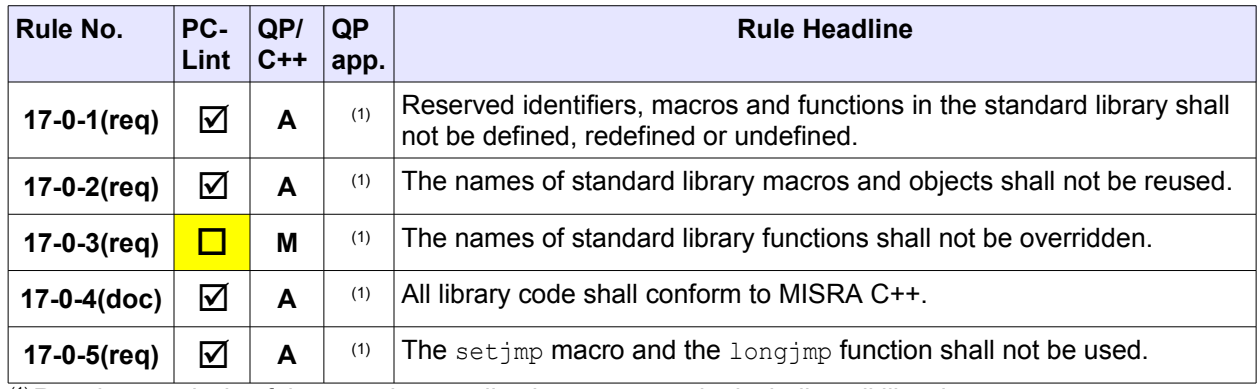

 $(1)$  Requires analysis of the complete application source code, including all libraries

## **3.64 Language support library — General**(1)

<span id="page-32-2"></span>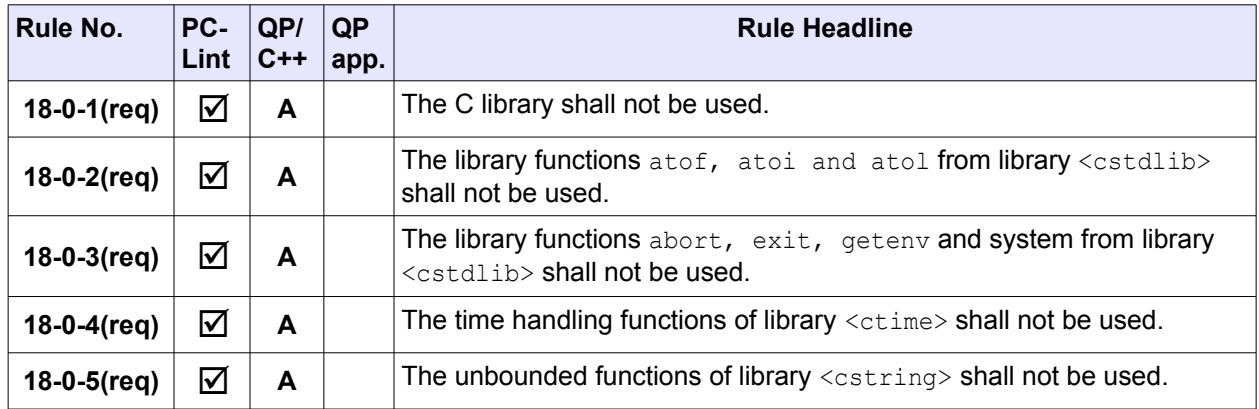

 $<sup>(1)</sup>$  QP/C++ code does not rely in any way on any standard C or C++ libraries. The stdint.h header file</sup> used in QP/C++ does not require any code to be pulled from the standard libraries.

#### **3.65 Language support library — Implementation properties**

<span id="page-32-1"></span>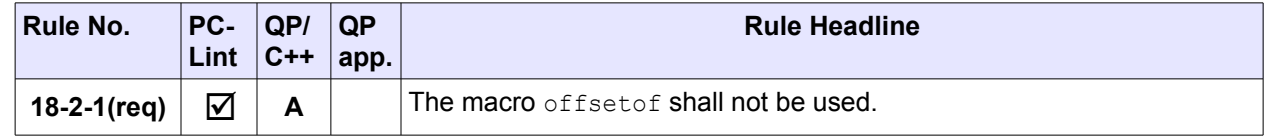

#### **3.66 Language support library — Dynamic memory management**

<span id="page-32-0"></span>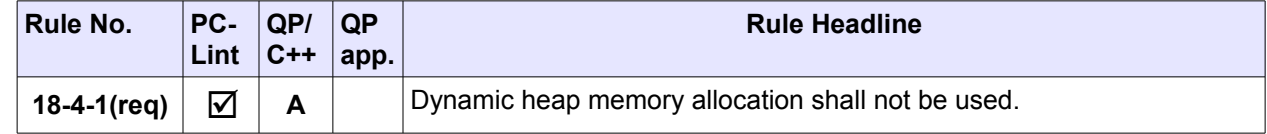

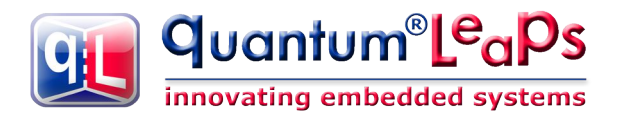

## **3.67 Language support library — Other runtime support**

<span id="page-33-2"></span>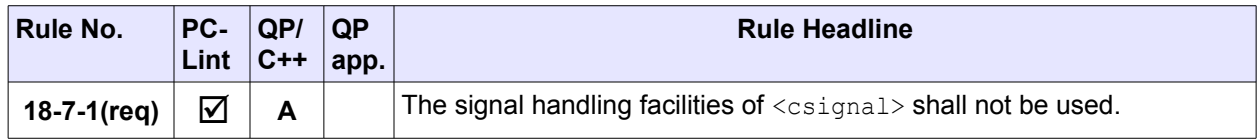

#### **3.68 Diagnostics library — Error numbers**

<span id="page-33-1"></span>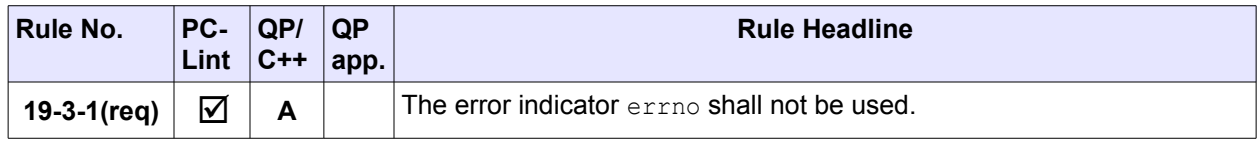

## **3.69 Input/Output library — General**

<span id="page-33-0"></span>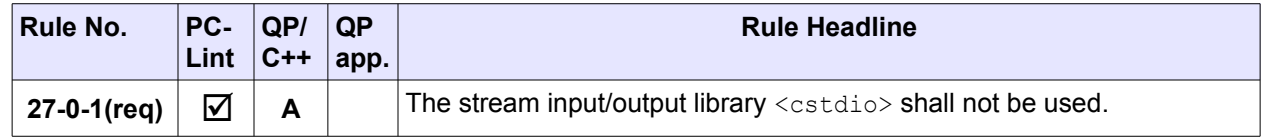

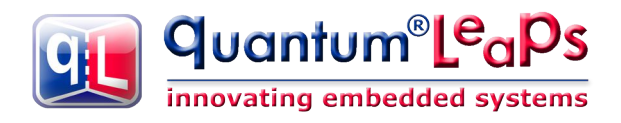

# <span id="page-34-2"></span>**4 Beyond MISRA: Compliance with Additional Rules and Standards**

## **4.1 Strong Type Checking**

<span id="page-34-1"></span>The philosophy of the C++ language is to assume that the programmers know what they are doing, which can mean that if errors are made they are allowed to pass unnoticed by the language. An area in which C++ is particularly weak in this respect is that of "type checking". C++ compilers will not object, for example, if the programmer tries to store a floating point number in an integer that they are using to represent a true/false value. Most such mismatches are simply forced to become compatible. If C++ is presented with a square peg and a round hole it doesn't complain, but makes them fit!

PC-Lint has an advanced **strong type checking** capabilities (see Chapter 9 in the PC-Lint Manual [PC-Lint 08]), which includes sophisticated dimensional analysis of the types resulting from **combining** other types (e.g., *velocity miles per hour = distance miles / time hours*). The strong type checking is activated in PC-Lint with the  $\frac{-\text{strong (AJX)}}{\text{option.}}$ 

**NOTE:** The strong type checking of PC-Lint takes the static analysis to the next level beyond MISRA-C++, because it can turn C++ into a truly **strongly-typed language**.

However, a software system can become "strongly-typed" only if it is built from components that are also "strongly-typed". Fortunately, the **QP/C++ framework is "strongly typed"**, meaning that is passes cleanly the PC-Lint analysis with the  $-strong(AJX)$  option activated. This is an immense benefit for QP/C++ users, because it allows the application-level code to take advantage of the strong type checking.

#### **4.2 Quantum Leaps C/C++ Coding Standard**

<span id="page-34-0"></span>Although intentionally not addressed by the MISRA-C++:2008 guidelines, the use of a consistent coding style is a very important aspect of developing safety-related code. The QP/C++ code strictly follows to the Quantum Leaps C/C++ Coding Standard [QL-Code 11].

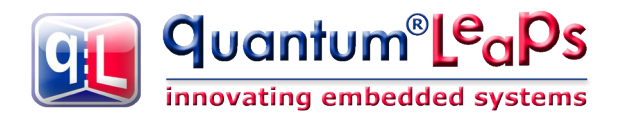

# **5 Deviation Procedures for QP/C++ Source Code**

<span id="page-35-5"></span>This section documents deviations from MISRA-C++:2008 rules in the **QP/C++ source code**.

**NOTE:** The use of the MISRA-C++:2008 rule headlines in this document has been licensed to Quantum Leaps by [MIRA Ltd.](http://www.mira.co.uk/)

#### **5.1 Rule 0-1-1(req) and 0-1-2(req)**

#### <span id="page-35-4"></span>**A project shall not contain unreachable code.**

#### **A project shall not contain infeasible paths.**

Deviation from these rules occurs only in the QS software tracing instrumentation and is related to QS filters. When QS tracing is disabled, certain QS trace records might look like unreachable code or infeasible paths (e.g., if  $(false)$ ...).

#### **5.2 Rule 0-1-11(req)**

#### <span id="page-35-3"></span>**There shall be no unused parameters (named or unnamed) in non-virtual functions.**

Deviation from this rule occurs in the standard "vanilla" and QK ports of QP/C++ (and perhaps in other ports that do not use the per-task stacks). For the sake of wide-range portability, the signature of the functions QActive::start() must include the stack memory and stack size, but these parameters might not be actually used in all QP/C++ ports.

#### **5.3 Rule 3-9-3(req)**

#### <span id="page-35-2"></span>**The underlying bit representations of floating-point values shall not be used.**

Deviation from this rule occurs only in the QS software tracing instrumentation (**not** in production code) and is related to serialization of floating point numbers. The deviation is allowed only in the context of the functions  $QS::f32()$  and  $QS::f64()$ .

#### **5.4 Rule 5-0-15(req)**

#### <span id="page-35-1"></span>**Array indexing shall be the only allowed form of pointer arithmetic.**

Deviation from this rule is related to the general policy of the QP/C++ framework with respect to memory allocation. In QP/C++, all memory (e.g., memory pools or event queue buffers) is pre-allocated by the application code and then passed as pointer and size of the memory to the framework. Subsequently, the memory is accessed using array indexing, but from the original base pointer, not from a true array hence the deviation from rule 5-0-15.

The deviation form rule 5-0-15 is encapsulated in the QP/C++ internal macro  $QF$  PTR AT (), and this is the only context allowed to deviate per this procedure.

#### **5.5 Rule 5-0-18(req)**

#### <span id="page-35-0"></span>**>, >=, <, <= shall not be applied to pointers, except where they point to the same array.**

Deviation from this rule occurs in only one assertion in the QP/C++ code (file  $qmp$  put.cpp). The precondition assertion checks that the returned pointer to memory block indeed comes from the memory pool to which it is being returned. If the block belongs to the pool, the pointer comparison is made within

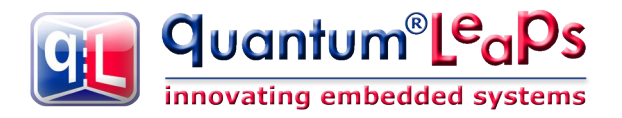

the same array, so the rule is actually **not** violated. The transgression occurs only if the block pointer is not in range.

The assertion of pointer range is encapsulated in the internal macro  $QF$  PTR\_RANGE\_ and has proved to be very valuable in ensuring the system integrity and in this particular context the benefits outweigh the risk of deviating from the MISRA rule.

#### **5.6 Rule 5-2-4(req)**

#### <span id="page-36-4"></span>**C-style casts (other than void casts) and functional notation casts (other than explicit constructor calls) shall not be used.**

Deviation from this rule occurs only in the QP assertions. For practical reasons, the  $q$ assert.h header file is designed to be useful both in C++ and C modules, as many embedded projects use both languages. The strict use of C++ style casts would preclude using assertions in C modules, which could discourage programmers from using QP assertions everywhere in the code. The deviation from rule 5-2-4 should be limited to QP assertions.

#### **5.7 Rule 5-2-5(req)**

#### <span id="page-36-3"></span>**A cast shall not remove any const or volatile qualification from the type of a pointer or reference.**

 $QP/C++$  code deviates from this rule only in the internal macros  $QP$  EVT REF CTR INC, QF\_EVT\_REF\_CTR\_DEC\_, and QF\_EPOOL\_PUT\_, where the const qualification needs to be occasionally discarded. The discarding of const is always preceded by a check that a given event is indeed dynamic (by testing the  $QEvt.poolId$  member). Deviation from this rule is considered a better tradeoff for safety and design correctness than not using the const qualification for events at all.

#### **5.8 Rule 5-2-7(req)**

#### <span id="page-36-2"></span>**An object with integer type or pointer to void type shall not be converted to an object with pointer type.**

 $QP/C++$  code deviates from this rule in the internal macro  $QP$  EPOOL GET, where a generic pointer to a memory block is cast to a specific object type. This sort of cast is inevitable in any memory allocator, but is strictly encapsulated inside the QF\_EPOOL\_GET\_ macro.

#### **5.9 Rule 5-2-9(adv)**

#### <span id="page-36-1"></span>**A cast should not convert a pointer type to an integral type.**

Deviation from this rule occurs only in the QS software tracing instrumentation (**not** in production code). The QS code needs to output pointers to functions and pointers to objects by means of the macros QS FUN, QS OBJ, respectively. The deviation is allowed only in the context of these macros.

#### **5.10 Rule 5-2-10(adv)**

#### <span id="page-36-0"></span>**The increment (++) and decrement (--) operators should not be mixed with other operators in an expression**

Deviation from this rule occurs only in the QS software tracing macro QS\_TEC\_ (**not** in production code).

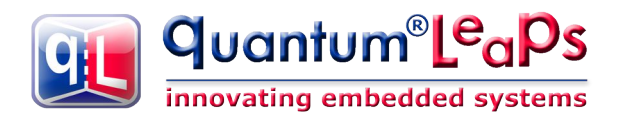

## **5.11 Rule 7-1-1(req)**

#### <span id="page-37-4"></span>**A variable which is not modified shall be const qualified.**

Deviation from this rule might occur in some QP/C++ ports, which don't use all the parameters of the QActive::start() method. For example, QP/C++ ports to the built-in "Vanilla" and QK kernels don't need the per-task stack and re-use the stack and stack-size parameters for different purposes. In these cases the stack and/or the stack-size is not modified and could be const-qualified, but this would interfere with the portability of the QP/C++ framework.

## **5.12 Rule 8-5-1(req)**

#### <span id="page-37-3"></span>**All variables shall have a defined value before they are used.**

The  $QP/C++$  code complies with this rule everywhere, except the compiler-initialization lists for  $QActive$ and OEvt classes, which PC-Lint includes in checking this rule.

The constructor of  $Q$ Active intentionally does not initialize the  $m$  prio,  $m$  eQueue,  $m$  thread, and  $m$  osObject members, because in QP/C++ the initialization of active objects is a two-stage process (with the second stage of initialization happening in the top-most initial transition) to give the application designer the necessary control over the timeline of initialization. Also, some members of the *QActive* base class exist only in the certain QP/C++ ports and don't exist in others.

## **5.13 Rule 9-5-1(req)**

#### <span id="page-37-2"></span>**Unions shall not be used.**

For production code, deviation from this rule occurs in the QEP component in the data type  $QMattr$ , which used to specify the private state machine attribute in the  $\alpha_{\text{Msm}}$  base class. The use of a union in this case is strictly encapsulated inside the QEP event processor code and is never accessed in the application-level code. The justification of deviating from the rule 9-5-1 are significant savings in RAM for every state machine in the system as well as backwards-compatibility with the classes  $QHsm$  and  $QFsm$ .

Deviation from this rule occurs also in the QS software tracing instrumentation (**not** in production code) and is related to serialization of floating point numbers. The deviation is allowed only in the context of the functions  $QS::f32()$  and  $QS::f64()$ .

#### **5.14 Rule 16-0-4(req), 16-2-1(req), and 16-2-2(req)**

#### <span id="page-37-1"></span>**Function-like macros shall not be defined.**

QP/C++ uses function-like macros in situations that an (inline) function cannot handle. For example, the QS software tracing or assertions need to be configurable to be activated or deactivated at compile-time (without actually changing the source code). Finally, function-like macros are used to encapsulate the very specific contexts of deviations from the MISRA rules, such as specific type casts. All function-like macros deviating from the rule 16-0-4 are listed explicitly in the option files, so any other macros violating the rule will be reported.

#### **5.15 Rule 16-2-1(req) and 16-2-2(req)**

#### <span id="page-37-0"></span>**16-2-1: Preprocessor shall only be used for file inclusion and include guards.**

#### **16-2-2: C++ macros shall only be used for: include guards, type qualifiers, or storage class specifiers.**

A framework has much stronger requirements for configurability and portability than a specific application. The QP/C++ achieves the high degree and ease of configurability through the concept of the Platform

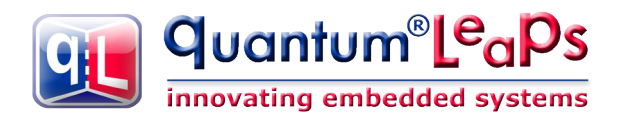

Abstraction Layer (PAL). The PAL, however, derives its portability from the use of preprocessor macros. For example, the QP/C++ ports must be able to configure the desired size of the event signal or the maximum number of active objects in the system. This information then determines the most optimal data structures and algorithms to use. This is not achievable through inline functions. Also, preprocessor macros are used to encapsulate the very specific contexts of deviations from the MISRA rules, such as specific type casts. All macros deviating from the rules 16-2-1 and 16-2-2 are listed explicitly in the option files, so any other macros violating the rule will be reported.

#### **5.16 Rule 16-3-2(adv)**

#### <span id="page-38-0"></span>**The # and ## operators should not be used.**

The QP/C++ source code uses the ## operator in the Q\_NEW() macro, in which case, the Q\_NEW() macro must take the variable number of arguments for the specific  $OEvt$ -subclass constructor (variadic macro).

In the QS software tracing configuration, the QS "dictionary" records use a single # operator.

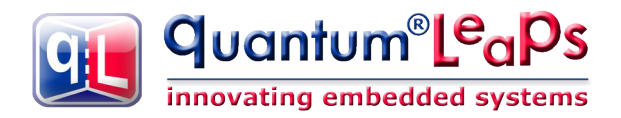

## **6 Deviation Procedures for Application-Level Code**

<span id="page-39-2"></span>This section documents deviations from MISRA-C++:2008 rules in the **application-level** code, which are caused by the QP/C++ framework design or implementation. This section also describes workarounds to avoid some deviations.

**NOTE:** The use of the MISRA-C++:2008 rule headlines in this document has been licensed to Quantum Leaps by **MIRA Ltd.** 

#### **6.1 Rule 5-2-6(req)**

<span id="page-39-1"></span>**A cast shall not convert a pointer to a function to any other pointer type, including a pointer to function type.**

The QP/C++ applications deviate from rule 5-2-6, because the state-handler functions signatures in the derived subclasses of QHsm or QFsm are not exactly identical with the state-handler pointer-to-function StateHandler. The deviation from rule 5-2-6 is encapsulated in the macro  $Q$  STATE CAST(), which is defined as follows (file qep.h):

#define Q\_STATE\_CAST(handler ) (reinterpret\_cast<QP::QStateHandler>(handler))

In the QP/C++ applications, the macro  $Q$  STATE CAST() is used to cast the initial pseudo-state-handler in the constructor, like this:

```
Philo::Philo()
   : QP::QActive(Q_STATE_CAST(&Philo::initial)),
     m_timeEvt(TIMEOUT_SIG)
{}
```
The need to deviate from the rule 5-2-6 is a consequence of using function pointers in conjunction with class inheritance, which are both fundamental to the QP/C++ framework. This, very particular, deviation from rule 5-2-6 is safe and is allowed only in the context of state-handler functions, which are related.

Additionally, macros  $Q$  TRAN() and  $Q$  SUPER() also use the macro  $Q$  STATE CAST(), so they too indirectly deviate from the rule 5-2-6.

#### **6.2 Rule 5-2-7(req)**

#### <span id="page-39-0"></span>**An object with pointer type shall not be converted to an unrelated pointer type, either directly or indirectly.**

The QP/C++ applications deviate from rule 5-2-7 because of downcasting the generic event pointer ( $QEvt$  $const$   $\star$ ) to the specific event in the state machine code. The QP/C++ framework encapsulates this deviation in the macro  $Q$  EVENT CAST(). The code snippet below shows a use case. Please note that the macro  $Q$  EVENT CAST() does not cast the const away, so writing to the event pointer is not allowed.

```
case EAT SIG: {
    if (Q EVENT CAST(TableEvt)->philoNum == PHILO ID(me)) . . .
```
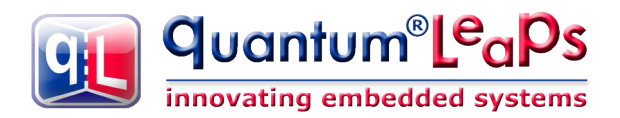

## **6.3 Rule 5-2-8(req)**

<span id="page-40-1"></span>**An object with integer type or pointer to void type shall not be converted to an object with pointer type.**

The QP/C++ applications might deviate from rule 5-2-8 when they need to access specific hard-coded hardware addresses directly. The QP/C++ framework encapsulates this deviation in the macro  $Q$  UINT2PTR CAST(). The following code snippet provides a use case of this macro:

#define QK ISR EXIT()  $\cdot \cdot \cdot \cdot$  $*$ Q UINT2PTR CAST(uint32 t, 0xE000ED04U) = \ static cast<uint32 t>(0x1000000000); \

## **6.4 Rule 6-4-3(req), 6-4-5(req), and 6-4-6(req)**

<span id="page-40-0"></span>**6-4-3(req): A switch statement shall be a well-formed switch statement.**

**6-4-5(req): An unconditional throw or break statement shall terminate every non-empty switchclause.**

#### **6-4-6(req): The final clause of a switch statement shall be the default clause.**

The traditional way of implementing state-handler functions in QP/C++, as described in the book "Practical UML Statecharts" [PSiCC2 08] deviates from the rules 6-4-3, 6-4-5, and 6-4-6. However, it is also possible to avoid all these deviations, in exchange for a slight change in the UML semantics of guard processing, which will become clearer after describing the implementation.

The MISRA-compliant state handler implementation is used in the DPP examples with lint described in Section [8.](#page-10-0) The following [Listing 4](#page-40-2) shows an example of MISRA-compliant state handler function. The explanation section immediately following the listing highlights the important points.

<span id="page-40-2"></span>**NOTE:** Starting from the QM version **2.2.00**, the QM modeling tool generates MSRA-C++ compliant code structure shown in [Listing 4.](#page-40-2)

```
Listing 4: MISRA-C++ compliant state handler implementation 
     QP::QState Philo::hungry(Philo * const me, QP::QEvt const * const e) {
 (1) QP::QState status;
        switch (e->sig) {
            case Q_ENTRY_SIG: {
              AO_Table->POST(pe, Q_NEW(TableEvt, HUNGRY_SIG, PHILO_ID(me)));
(2) \mathbf{status} = \mathbf{Q} \text{ HANDLED}();
 (3) break;
 }
           case EAT SIG: {
  (4) if (Q_EVENT_CAST(TableEvt)->philoNum == PHILO_ID(me)) {
 (5) status = Q_TRAN(&Philo::eating);
 }
 (6) else {
(7) \qquad \qquad status = \frac{Q}{Q} UNHANDLED();
 }
 (8) break;
 }
 (9) default: {
```
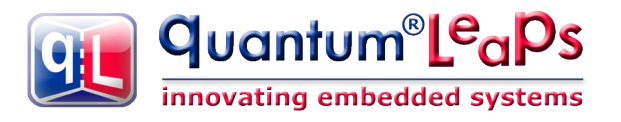

(10) **status = Q\_SUPER(&QHsm::top);** (11) **break;**

 } } (12) **return status;** }

(1) The automatic variable status will store the status of the processing to return. Please note that the status variable is not initialized.

**NOTE:** The status variable is not initialized intentionally, to catch any path through the code that would not set the value explicitly. The vast majority of compilers (including, of course PC-Lint) raise a warning about an uninitialized variable to alert of the problem. However, it is highly recommended to test each particular compiler for the ability to report this problem.

- (2) The return value is set to  $Q$  HANDLED() macro. This tells the QEP event processor that the entry action has been handled.
- (3) According to the recommended MISRA-C switch statement structure, the case is terminated with a break
- (4) The quard condition is coded as usual with an  $if$ -statement. Please note the use of the Q EVENT CAST() macro to downcast the generic event pointer to TableEvt class.
- (5) When the quard condition in the  $if$ -statement evaluates to TRUE, the return value is set to Q\_TRAN() macro. This macro tells the QEP event processor that the event has been handled and that the transition to state Philo:: eating needs to be taken.

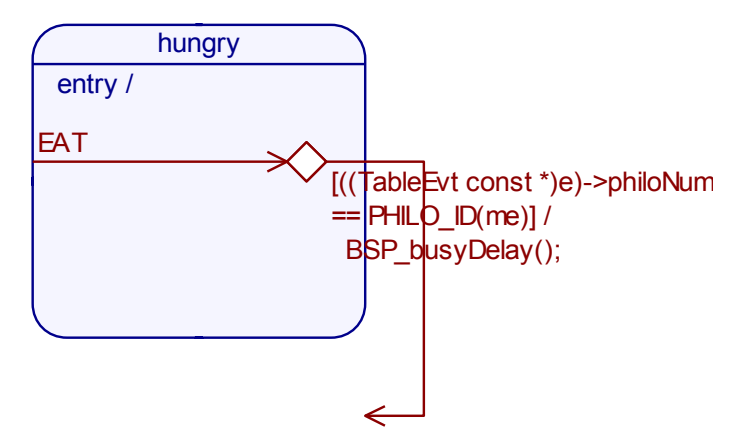

<span id="page-41-0"></span>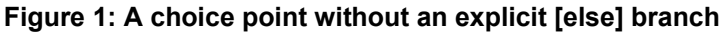

(6,7) When the guard condition evaluates to FALSE, and the state model does not explicitly prescribe how to handle this situation (see [Figure 1\)](#page-41-0), the code should have an implicit else branch, in which the return value is set from the macro **Q\_UNHANDLED()**. This specific return value will cause the QEP event processor to propagate the event to the superstate, which is exactly what the UML specification prescribes in this case.

**NOTE:** The Q\_UNHANDLED() macro has been introduced in QP version **4.5.01** exactly for MISRA compliance. The QM graphical modeling tool generates MISRA-compliant code described in this section starting from the version **2.2.00**.

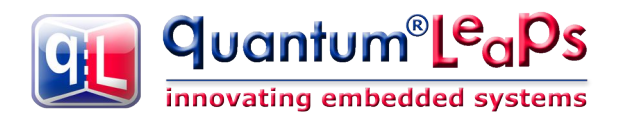

- (8) According to the recommended MISRA-C++ switch statement structure, the case is terminated with a break
- (9) According to the recommended switch structure, the  $\text{default}-\text{ clause}$  is the final clause.
- (10) Inside the default-clause, the return value is set to  $\circ$  SUPER() macro. This tells the QEP event processor that QHsm::top is the superstate of this state.
- (11) According to the recommended MISRA-C switch statement structure, the default-clause is terminated with a break
- (12) In compliance with MISRA-C rules 14.7 and 16.8, the function terminates with the single return statement.

# **7 Summary**

<span id="page-42-0"></span>The QP/C++ framework complies with most of the MISRA-C++:2008 rules and all remaining deviations are carefully insulated and encapsulated into very specific contexts. The framework goes even beyond MISRA, by complying with string type checking and a consistent, documented coding standard.

QP/C++ comes with extensive support for automatic rule checking by means of PC-Lint, which is designed not just for proving compliance of the QP/C++ framework code, but more importantly, to aid in checking compliance of the application-level code. Any organization engaged in designing safety-related embedded software could benefit from the unprecedented quality infrastructure built around the QP/C++ framework.

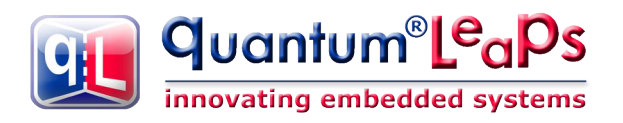

# <span id="page-43-0"></span>**8 Related Documents and References**

#### **Document Location**

[MISRA-C++:2008] MISRA-C++:2008 Guidelines Available for purchase from MISRA website for the Use of the C++ language in Critical Systems, MISRA, June 2008, ISBN: 978-1-906400-03-3 paperback ISBN: 978-1-906400-04-0 PDF [http://www.misra.org.uk](http://www.misra.org.uk/)

[ISO C++ 03] ISO/IEC 14882:2003, The C++ Standard Incorporating Technical Corrogendum 1, International Organization for Standardization, 2003.

[PC-Lint 08] "Reference Manual for PClint/FlexeLint: A Diagnostic Facility for C and C+ [http://www.gimpel.com](http://www.gimpel.com/) +", Software Version 9.00 and Later, Gimpel Software, September, 2008

[PC-Lint-MISRA-C++:2008] PC-Lint/FlexeLint Support for MISRA C++,

[QL-Code 11] "Application Note: C/C++ Coding Standard", Quantum Leaps, LLC, 2011

[QL AN-DPP 08] "Application Note: Dining Philosopher Problem Application", Quantum Leaps, LLC, 2008

www. **iso** .org/ **iso**/catalogue\_detail.htm?csnumber=38110

Bundled with PC-Lint from Gimpel

Available from Gimpel after request

<http://www.state-machine.com/resources/> **[AN\\_QL\\_Coding\\_Standard.pdf](http://www.state-machine.com/resources/AN_QL_Coding_Standard.pdf)** 

<http://www.state-machine.com/resources/>  [AN\\_DPP.pdf](http://www.state-machine.com/resources/AN_DPP.pdf)

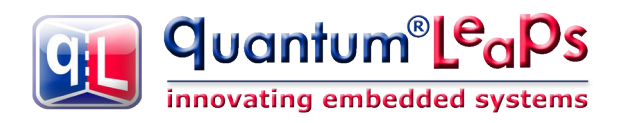

# **9 Contact Information**

#### <span id="page-44-0"></span>**Quantum Leaps, LLC**

103 Cobble Ridge Drive Chapel Hill, NC 27516 USA

+1 866 450 LEAP (toll free, USA only) +1 919 869-2998 (FAX)

e-mail: [info@quantum-leaps.com](mailto:info@quantum-leaps.com) WEB : [http://www.quantum-leaps.com](http://www.quantum-leaps.com/) [http://www.state-machine.com](http://www.state-machine.com/)

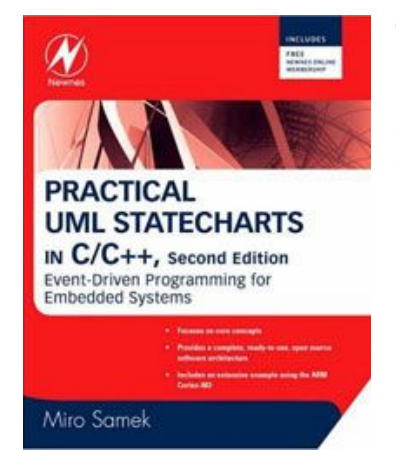

"*Practical UML Statecharts in C/C++, Second Edition: Event Driven Programming for Embedded Systems*", by Miro Samek, Newnes, 2008

#### **Legal Disclaimers**

Information in this document is believed to be accurate and reliable. However, Quantum Leaps does not give any representations or warranties, expressed or implied, as to the accuracy or completeness of such information and shall have no liability for the consequences of use of such information.

Quantum Leaps reserves the right to make changes to information published in this document, including without limitation specifications and product descriptions, at any time and without notice. This document supersedes and replaces all information supplied prior to the publication hereof.

All designated trademarks are the property of their respective owners.

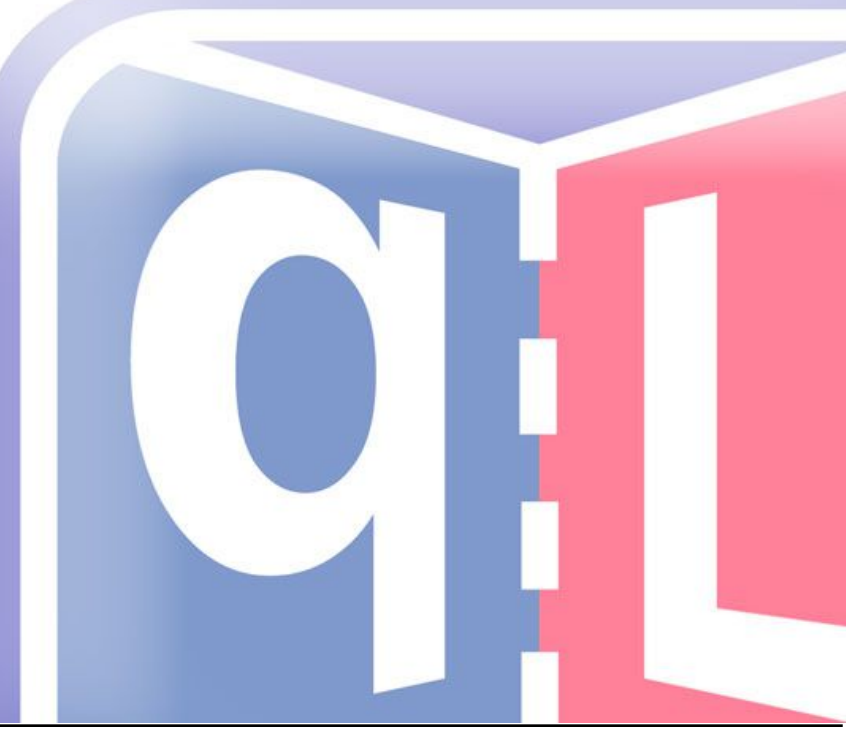